# **androidtv Documentation**

*Release 0.0.73*

**Jeff Irion**

**Oct 26, 2023**

# **CONTENTS**

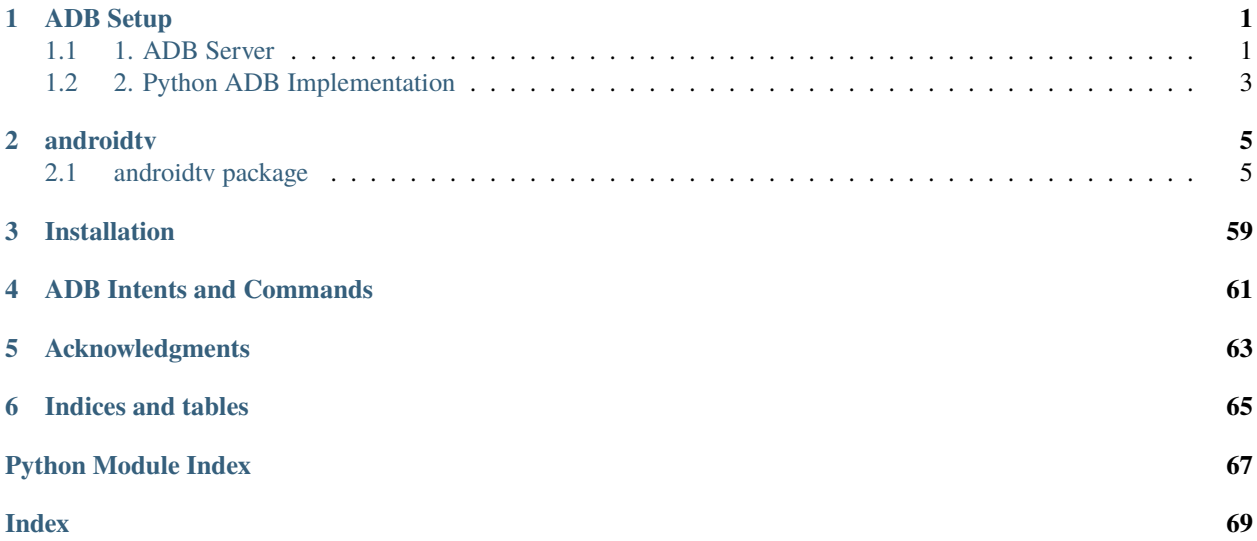

### **CHAPTER**

# **ADB SETUP**

<span id="page-4-0"></span>This package works by sending ADB commands to your Android TV / Fire TV device. There are two ways to accomplish this.

# <span id="page-4-1"></span>**1.1 1. ADB Server**

androidtv can use a running ADB server to send ADB commands (credit: [pure-python-adb\)](https://github.com/Swind/pure-python-adb/tree/master/adb). More info about ADB can be found here: [Android Debug Bridge \(adb\).](https://developer.android.com/studio/command-line/adb.html) There are 3 main ways to setup an ADB server.

**Note:** The ADB server must be connected to your device(s) before starting Home Assistant. Otherwise, the components will not be setup.

### **1.1.1 1a) Hass.io ADB Addon**

For Hass.io users, this is the easiest option. Information about the addon can be found here: [Community Hass.io](https://github.com/hassio-addons/addon-adb/blob/master/README.md) [Add-ons: Android Debug Bridge.](https://github.com/hassio-addons/addon-adb/blob/master/README.md) The configuration for the addon will look like:

```
{
  "log_level": "info",
  "devices": [
    "192.168.0.111",
    "192.168.0.222"
  ],
  "reconnect_timeout": 90,
  "keys_path": "/config/.android"
}
```
Your Home Assistant configuration will look like:

```
media_player:
- platform: androidtv
 name: Android TV 1
 host: 192.168.0.111
  adb_server_ip: 127.0.0.1
media_player:
- platform: androidtv
 name: Android TV 2
```
(continues on next page)

(continued from previous page)

host: 192.168.0.222 adb\_server\_ip: 127.0.0.1

# **1.1.2 1b) Docker Container**

Since Home Assistant isn't able to start the connection with the Android device directly, the ADB Server must do it instead. The ADB Server **must already be connected** to the Android device when Home Assistant attempts to access the ADB Server, or else Home Assistant will be unable to set up the Android device.

A modified script provided on the Home Assistant forums [\(source\)](https://community.home-assistant.io/t/native-support-for-fire-tv/64448/300) demonstrates an example startup script for a Docker container that will automatically attempt, and continue to connect to a device when run:

```
Listing 1: startup.sh
```

```
#!/bin/sh
# for a single device, use: DEVICES=("192.168.0.111")
DEVICES=("192.168.0.111" "192.168.0.222")
echo "Starting up ADB..."
while true; do
 adb -a server nodaemon > /dev/null 2>&1
 sleep 10
done &
echo "Server started. Waiting for 30 seconds..."
sleep 30
echo "Connecting to devices."
for device in ${DEVICES[@]}; do
  adb connect $device
done
echo "Done."
while true; do
 for device in ${DEVICES[@]}; do
   adb connect $device > /dev/null 2>&1
  done
  sleep 60
done
```
Assuming the address of the ADB server is 192.168.0.101, your Home Assistant configuration will look like:

```
media_player:
- platform: androidtv
  name: Android TV 1
  host: 192.168.0.111
  adb_server_ip: 192.168.0.101
media_player:
- platform: androidtv
```
(continues on next page)

(continued from previous page)

```
name: Android TV 2
host: 192.168.0.222
adb_server_ip: 192.168.0.101
```
### **1.1.3 1c) Linux Service**

TODO

Your Home Assistant configuration will look like:

```
media_player:
- platform: androidtv
  name: Android TV 1
 host: 192.168.0.111
  adb_server_ip: 127.0.0.1
media_player:
- platform: androidtv
 name: Android TV 2
  host: 192.168.0.222
  adb_server_ip: 127.0.0.1
```
# <span id="page-6-0"></span>**1.2 2. Python ADB Implementation**

The second way that androidtv can communicate with devices is using the Python ADB implementation (credit: [adb-shell\)](https://github.com/JeffLIrion/adb_shell).

If your device requires ADB authentication, you will need to follow the instructions in the "ADB Authentication" section below. Once you have an authenticated key, this approach does not require any additional setup or addons. However, users with newer devices may find that the ADB connection is unstable. For a Fire TV device, you can try setting the get\_sources configuration option to false. If the problem cannot be resolved, you should use the ADB server option.

Assuming you have 2 devices that require authentication, your configuration will look like this (update the adbkey path accordingly):

```
media_player:
- platform: androidtv
 name: Android TV 1
 host: 192.168.0.111
  adbkey: "/config/.android/adbkey"
media_player:
- platform: androidtv
 name: Android TV 2
 host: 192.168.0.222
  adbkey: "/config/.android/adbkey"
```
# **1.2.1 ADB Authentication**

If you get a "Device authentication required, no keys available" error when trying to set up your Android TV or Fire TV, then you'll need to create an adbkey and add its path to your configuration. Follow the instructions on this page to connect to your device from your computer: [Connecting to Fire TV Through adb.](https://developer.amazon.com/zh/docs/fire-tv/connecting-adb-to-device.html)

**Note:** In the dialog appearing on your Android TV / Fire TV, you must check the box that says "always allow connections from this device." ADB authentication in Home Assistant will only work using a trusted key.

Once you've successfully connected to your Android TV / Fire TV via the command adb connect <ipaddress>, the file adbkey will be created on your computer. The default location for this file is (from [https://developer.android.](https://developer.android.com/studio/command-line/adb) [com/studio/command-line/adb\)](https://developer.android.com/studio/command-line/adb):

- Linux and Mac: \$HOME/.android
- Windows: %userprofile%\.android

Copy the adbkey file to your Home Assistant folder and add the path to your configuration.

### **CHAPTER**

# **TWO**

# **ANDROIDTV**

# <span id="page-8-1"></span><span id="page-8-0"></span>**2.1 androidtv package**

### **2.1.1 Subpackages**

### **androidtv.adb\_manager package**

### **Submodules**

### **androidtv.adb\_manager.adb\_manager\_async module**

Classes to manage ADB connections.

- [ADBPythonAsync](#page-8-2) utilizes a Python implementation of the ADB protocol.
- [ADBServerAsync](#page-10-0) utilizes an ADB server to communicate with the device.
- <span id="page-8-2"></span>class androidtv.adb\_manager.adb\_manager\_async.ADBPythonAsync(*host*, *port*, *adbkey=''*, *signer=None*)

Bases: object

A manager for ADB connections that uses a Python implementation of the ADB protocol.

### **Parameters**

- host  $(str)$  The address of the device; may be an IP address or a host name
- port  $(int)$  The device port to which we are connecting (default is 5555)
- adbkey  $(str)$  The path to the adbkey file for ADB authentication
- signer (PythonRSASigner, None) The signer for the ADB keys, as loaded by [ADBPythonAsync.load\\_adbkey\(\)](#page-9-0)

### property available

Check whether the ADB connection is intact.

### **Returns**

Whether or not the ADB connection is intact

**Return type**

bool

### async close()

Close the ADB socket connection.

```
async connect(log_errors=True, auth_timeout_s=10.0, transport_timeout_s=1.0)
```
Connect to an Android TV / Fire TV device.

### **Parameters**

- log\_errors (bool) Whether errors should be logged
- auth\_timeout\_s  $(fload)$  Authentication timeout (in seconds)
- transport\_timeout\_s (float) Transport timeout (in seconds)

#### **Returns**

Whether or not the connection was successfully established and the device is available

**Return type** bool

#### <span id="page-9-0"></span>async static load\_adbkey(*adbkey*)

Load the ADB keys.

#### **Parameters**

adbkey  $(str)$  – The path to the adbkey file for ADB authentication

#### **Returns**

The PythonRSASigner with the key files loaded

### **Return type**

PythonRSASigner

### <span id="page-9-1"></span>async pull(*local\_path*, *device\_path*)

Pull a file from the device using the Python ADB implementation.

### **Parameters**

- local\_path  $(str)$  The path where the file will be saved
- device\_path  $(str)$  The file on the device that will be pulled

### <span id="page-9-2"></span>async push(*local\_path*, *device\_path*)

Push a file to the device using the Python ADB implementation.

### **Parameters**

- local\_path  $(str)$  The file that will be pushed to the device
- device\_path  $(str)$  The path where the file will be saved on the device

### <span id="page-9-3"></span>async screencap()

Take a screenshot using the Python ADB implementation.

### **Returns**

The screencap as a binary .png image

# **Return type**

bytes

### <span id="page-9-4"></span>async shell(*cmd*)

Send an ADB command using the Python ADB implementation.

### **Parameters**

 $cmd (str) - The ADB command to be sent$ 

### **Returns**

The response from the device, if there is a response

### **Return type**

str, None

<span id="page-10-0"></span>class androidtv.adb\_manager.adb\_manager\_async.ADBServerAsync(*host*, *port=5555*, *adb\_server\_ip=''*, *adb\_server\_port=5037*)

Bases: object

A manager for ADB connections that uses an ADB server.

### **Parameters**

- host  $(str)$  The address of the device; may be an IP address or a host name
- port  $(int)$  The device port to which we are connecting (default is 5555)
- adb\_server\_ip  $(str)$  The IP address of the ADB server
- $adb\_server\_port(int) The port for the ADB server$

### property available

Check whether the ADB connection is intact.

### **Returns**

Whether or not the ADB connection is intact

#### **Return type** bool

async close()

Close the ADB server socket connection.

Currently, this doesn't do anything except set  $self$ . \_available = False.

### async connect(*log\_errors=True*)

Connect to an Android TV / Fire TV device.

### **Parameters**

log\_errors (bool) – Whether errors should be logged

### **Returns**

Whether or not the connection was successfully established and the device is available

**Return type**

bool

### <span id="page-10-1"></span>async pull(*local\_path*, *device\_path*)

Pull a file from the device using an ADB server.

### **Parameters**

- local\_path  $(str)$  The path where the file will be saved
- device\_path  $(str)$  The file on the device that will be pulled

### <span id="page-10-2"></span>async push(*local\_path*, *device\_path*)

<span id="page-10-3"></span>Push a file to the device using an ADB server.

#### **Parameters**

- local\_path  $(str)$  The file that will be pushed to the device
- device\_path  $(str)$  The path where the file will be saved on the device

#### async screencap()

Take a screenshot using an ADB server.

#### **Returns**

The screencap as a binary .png image, or None if there was an IndexError exception

**Return type**

bytes, None

### <span id="page-11-0"></span>async shell(*cmd*)

Send an ADB command using an ADB server.

### **Parameters**

 $cmd (str)$  – The ADB command to be sent

#### **Returns**

The response from the device, if there is a response

**Return type** str, None

class androidtv.adb\_manager.adb\_manager\_async.AdbDeviceUsbAsync(*serial=None*, *port\_path=None*,

*default\_transport\_timeout\_s=None*, *banner=None*)

Bases: object

An async wrapper for the adb-shell AdbDeviceUsb class.

### property available

Whether or not an ADB connection to the device has been established.

### async close()

Close the connection via the provided transport's close() method.

async connect(*rsa\_keys=None*, *transport\_timeout\_s=None*, *auth\_timeout\_s=10.0*, *read\_timeout\_s=10.0*, *auth\_callback=None*)

Establish an ADB connection to the device.

async pull(*device\_path*, *local\_path*, *progress\_callback=None*, *transport\_timeout\_s=None*, *read\_timeout\_s=10.0*)

Pull a file from the device.

async push(*local\_path*, *device\_path*, *st\_mode=33272*, *mtime=0*, *progress\_callback=None*, *transport\_timeout\_s=None*, *read\_timeout\_s=10.0*)

Push a file or directory to the device.

async shell(*command*, *transport\_timeout\_s=None*, *read\_timeout\_s=10.0*, *timeout\_s=None*, *decode=True*) Send an ADB shell command to the device.

class androidtv.adb\_manager.adb\_manager\_async.ClientAsync(*host*, *port*)

Bases: object

An async wrapper for the pure-python-adb Client class.

### async device(*serial*)

Get a DeviceAsync instance.

class androidtv.adb\_manager.adb\_manager\_async.DeviceAsync(*device*)

Bases: object

An async wrapper for the pure-python-adb Device class.

async pull(*device\_path*, *local\_path*)

Download a file.

async push(*local\_path*, *device\_path*)

Upload a file.

async screencap()

Take a screencap.

async shell(*cmd*)

Send a shell command.

androidtv.adb\_manager.adb\_manager\_async.\_acquire(*lock*, *timeout=3.0*)

Handle acquisition and release of an asyncio.Lock object with a timeout.

### **Parameters**

- lock (asyncio. Lock) The lock that we will try to acquire
- timeout  $(f$ *loat* $) The timeout in seconds$

### **Yields**

**acquired** (*bool*) – Whether or not the lock was acquired

### **Raises**

[LockNotAcquiredException](#page-59-0) – Raised if the lock was not acquired

### **androidtv.adb\_manager.adb\_manager\_sync module**

Classes to manage ADB connections.

- [ADBPythonSync](#page-12-0) utilizes a Python implementation of the ADB protocol.
- [ADBServerSync](#page-14-0) utilizes an ADB server to communicate with the device.

<span id="page-12-0"></span>class androidtv.adb\_manager.adb\_manager\_sync.ADBPythonSync(*host*, *port*, *adbkey=''*, *signer=None*)

Bases: object

A manager for ADB connections that uses a Python implementation of the ADB protocol.

### **Parameters**

- host  $(str)$  The address of the device; may be an IP address or a host name
- port  $(int)$  The device port to which we are connecting (default is 5555)
- adbkey  $(str)$  The path to the adbkey file for ADB authentication
- signer (PythonRSASigner, None) The signer for the ADB keys, as loaded by [ADBPythonSync.load\\_adbkey\(\)](#page-13-0)

### property available

Check whether the ADB connection is intact.

#### **Returns**

Whether or not the ADB connection is intact

**Return type** bool

#### close()

Close the ADB socket connection.

connect(*log\_errors=True*, *auth\_timeout\_s=10.0*, *transport\_timeout\_s=1.0*)

Connect to an Android TV / Fire TV device.

### **Parameters**

- log\_errors (bool) Whether errors should be logged
- $auth_timeout_s (float) Authentication timeout (in seconds)$
- transport\_timeout\_s (float) Transport timeout (in seconds)

### **Returns**

Whether or not the connection was successfully established and the device is available

**Return type** bool

### <span id="page-13-0"></span>static load\_adbkey(*adbkey*)

Load the ADB keys.

### **Parameters**

adbkey  $(str)$  – The path to the adbkey file for ADB authentication

#### **Returns**

The PythonRSASigner with the key files loaded

**Return type**

PythonRSASigner

### pull(*local\_path*, *device\_path*)

Pull a file from the device using the Python ADB implementation.

### **Parameters**

- local\_path  $(str)$  The path where the file will be saved
- device\_path  $(str)$  The file on the device that will be pulled

### push(*local\_path*, *device\_path*)

Push a file to the device using the Python ADB implementation.

#### **Parameters**

- local\_path  $(str)$  The file that will be pushed to the device
- device\_path  $(str)$  The path where the file will be saved on the device

### screencap()

Take a screenshot using the Python ADB implementation.

### **Returns**

The screencap as a binary .png image

### **Return type**

bytes

### shell(*cmd*)

Send an ADB command using the Python ADB implementation.

### **Parameters**

 $cmd (str) - The ADB command to be sent$ 

### **Returns**

The response from the device, if there is a response

### **Return type** str, None

<span id="page-14-0"></span>class androidtv.adb\_manager.adb\_manager\_sync.ADBServerSync(*host*, *port=5555*, *adb\_server\_ip=''*,

*adb\_server\_port=5037*)

### Bases: object

A manager for ADB connections that uses an ADB server.

### **Parameters**

- host  $(str)$  The address of the device; may be an IP address or a host name
- port  $(int)$  The device port to which we are connecting (default is 5555)
- adb\_server\_ip  $(str)$  The IP address of the ADB server
- $adb\_server\_port(int) The port for the ADB server$

### property available

Check whether the ADB connection is intact.

### **Returns**

Whether or not the ADB connection is intact

### **Return type**

bool

### close()

Close the ADB server socket connection.

Currently, this doesn't do anything except set  $self._$  available = False.

### connect(*log\_errors=True*)

Connect to an Android TV / Fire TV device.

### **Parameters**

log\_errors (bool) – Whether errors should be logged

### **Returns**

Whether or not the connection was successfully established and the device is available

### **Return type**

bool

pull(*local\_path*, *device\_path*)

Pull a file from the device using an ADB server.

### **Parameters**

- local\_path  $(str)$  The path where the file will be saved
- device\_path  $(str)$  The file on the device that will be pulled

### push(*local\_path*, *device\_path*)

Push a file to the device using an ADB server.

### **Parameters**

- local\_path  $(str)$  The file that will be pushed to the device
- device\_path  $(str)$  The path where the file will be saved on the device

### screencap()

Take a screenshot using an ADB server.

### **Returns**

The screencap as a binary .png image, or None if there was an IndexError exception

#### **Return type**

bytes, None

### shell(*cmd*)

Send an ADB command using an ADB server.

### **Parameters**  $cmd (str) - The ADB command to be sent$

#### **Returns**

The response from the device, if there is a response

#### **Return type**

str, None

androidtv.adb\_manager.adb\_manager\_sync.LOCK\_KWARGS = {'timeout': 3.0}

Use a timeout for the ADB threading lock if it is supported

### androidtv.adb\_manager.adb\_manager\_sync.\_acquire(*lock*)

Handle acquisition and release of a threading.Lock object with LOCK\_KWARGS keyword arguments.

### **Parameters**

**lock** (*threading.Lock*) – The lock that we will try to acquire

#### **Yields**

**acquired** (*bool*) – Whether or not the lock was acquired

### **Raises**

[LockNotAcquiredException](#page-59-0) – Raised if the lock was not acquired

### **Module contents**

### **androidtv.androidtv package**

### **Submodules**

### **androidtv.androidtv.androidtv\_async module**

Communicate with an Android TV device via ADB over a network.

<span id="page-15-0"></span>ADB Debugging must be enabled.

class androidtv.androidtv.androidtv\_async.AndroidTVAsync(*host*, *port=5555*, *adbkey=''*,

*adb\_server\_ip=''*, *adb\_server\_port=5037*, *state\_detection\_rules=None*, *signer=None*)

### Bases: [BaseTVAsync](#page-29-0), [BaseAndroidTV](#page-20-0)

Representation of an Android TV device.

### **Parameters**

- host  $(str)$  The address of the device; may be an IP address or a host name
- port  $(int)$  The device port to which we are connecting (default is 5555)
- adbkey  $(str)$  The path to the adbkey file for ADB authentication
- adb\_server\_ip  $(str)$  The IP address of the ADB server
- $adb\_server\_port(int) The port for the ADB server$
- state\_detection\_rules  $(dict, None) A dictionary of rules for determining the state$ (see [BaseTV](#page-21-0))
- signer (PythonRSASigner, None) The signer for the ADB keys, as loaded by [androidtv.adb\\_manager.adb\\_manager\\_async.ADBPythonAsync.load\\_adbkey\(\)](#page-9-0)

### classmethod from\_base(*base\_tv*)

Construct an *AndroidTVAsync* object from a *BaseTVAsync* object.

### **Parameters**

base\_tv ([BaseTVAsync](#page-29-0)) – The object that will be converted to an *AndroidTVAsync* object

#### **Returns**

**atv** – The constructed *AndroidTVAsync* object

### **Return type**

*[AndroidTVAsync](#page-15-0)*

async get\_properties(*get\_running\_apps=True*, *lazy=False*)

Get the properties needed for Home Assistant updates.

### **Parameters**

- get\_running\_apps (bool) Whether or not to get the running\_apps() property
- lazy (bool) Whether or not to continue retrieving properties if the device is off or the screensaver is running

- **screen** on (*bool, None*) Whether or not the device is on, or None if it was not determined
- **awake** (*bool, None*) Whether or not the device is awake (screensaver is not running), or None if it was not determined
- **audio\_state** (*str, None*) The audio state, as determined from "dumpsys audio", or None if it was not determined
- **wake\_lock\_size** (*int, None*) The size of the current wake lock, or None if it was not determined
- **current\_app** (*str, None*) The current app property, or None if it was not determined
- **media session state** (*int, None*) The state from the output of dumpsys media\_session, or None if it was not determined
- **audio\_output\_device** (*str, None*) The current audio playback device, or None if it was not determined
- **is volume muted** (*bool, None*) Whether or not the volume is muted, or None if it was not determined
- **volume** (*int, None*) The absolute volume level, or None if it was not determined
- **running\_apps** (*list, None*) A list of the running apps, or None if it was not determined
- **hdmi\_input** (*str, None*) The HDMI input, or None if it could not be determined

### async get\_properties\_dict(*get\_running\_apps=True*, *lazy=True*)

Get the properties needed for Home Assistant updates and return them as a dictionary.

### **Parameters**

- get\_running\_apps (bool) Whether or not to get the running\_apps() property
- lazy (bool) Whether or not to continue retrieving properties if the device is off or the screensaver is running

### **Returns**

```
A dictionary with keys 'screen_on', 'awake', 'wake_lock_size', 'current_app',
'media_session_state', 'audio_state', 'audio_output_device',
'is_volume_muted', 'volume', 'running_apps', and 'hdmi_input'
```
### **Return type**

dict

### async update(*get\_running\_apps=True*, *lazy=True*)

Get the info needed for a Home Assistant update.

### **Parameters**

- get\_running\_apps (bool) Whether or not to get the running\_apps() property
- lazy (bool) Whether or not to continue retrieving properties if the device is off or the screensaver is running

- **state** (*str*) The state of the device
- **current\_app** (*str*) The current running app
- **running\_apps** (*list*) A list of the running apps if get\_running\_apps is True, otherwise the list [current\_app]
- **audio\_output\_device** (*str*) The current audio playback device
- **is\_volume\_muted** (*bool*) Whether or not the volume is muted
- **volume\_level** (*float*) The volume level (between 0 and 1)

### **androidtv.androidtv.androidtv\_sync module**

Communicate with an Android TV device via ADB over a network.

ADB Debugging must be enabled.

<span id="page-18-0"></span>class androidtv.androidtv.androidtv\_sync.AndroidTVSync(*host*, *port=5555*, *adbkey=''*,

*adb\_server\_ip=''*, *adb\_server\_port=5037*, *state\_detection\_rules=None*, *signer=None*)

### Bases: [BaseTVSync](#page-39-0), [BaseAndroidTV](#page-20-0)

Representation of an Android TV device.

### **Parameters**

- host  $(str)$  The address of the device; may be an IP address or a host name
- port  $(int)$  The device port to which we are connecting (default is 5555)
- adbkey  $(str)$  The path to the adbkey file for ADB authentication
- adb\_server\_ip  $(str)$  The IP address of the ADB server
- $adb\_server\_port(int) The port for the ADB server$
- state\_detection\_rules  $(dict, None) A dictionary of rules for determining the state$ (see [BaseTV](#page-21-0))
- signer (PythonRSASigner, None) The signer for the ADB keys, as loaded by [androidtv.adb\\_manager.adb\\_manager\\_sync.ADBPythonSync.load\\_adbkey\(\)](#page-13-0)

### classmethod from\_base(*base\_tv*)

Construct an *AndroidTVSync* object from a *BaseTVSync* object.

#### **Parameters**

base\_tv ([BaseTVSync](#page-39-0)) – The object that will be converted to an *AndroidTVSync* object

#### **Returns**

**atv** – The constructed *AndroidTVSync* object

### **Return type**

*[AndroidTVSync](#page-18-0)*

### get\_properties(*get\_running\_apps=True*, *lazy=False*)

Get the properties needed for Home Assistant updates.

### **Parameters**

- get\_running\_apps (bool) Whether or not to get the running\_apps() property
- lazy (bool) Whether or not to continue retrieving properties if the device is off or the screensaver is running

- **screen** on (*bool, None*) Whether or not the device is on, or None if it was not determined
- **awake** (*bool, None*) Whether or not the device is awake (screensaver is not running), or None if it was not determined
- **audio** state (*str, None*) The audio state, as determined from "dumpsys audio", or None if it was not determined
- wake lock size (*int, None*) The size of the current wake lock, or None if it was not determined
- **current app** (*str, None*) The current app property, or None if it was not determined
- **media session state** (*int, None*) The state from the output of dumpsys media\_session, or None if it was not determined
- **audio\_output\_device** (*str, None*) The current audio playback device, or None if it was not determined
- **is volume muted** (*bool, None*) Whether or not the volume is muted, or None if it was not determined
- **volume** (*int, None*) The absolute volume level, or None if it was not determined
- **running\_apps** (*list, None*) A list of the running apps, or None if it was not determined
- **hdmi\_input** (*str, None*) The HDMI input, or None if it could not be determined

#### get\_properties\_dict(*get\_running\_apps=True*, *lazy=True*)

Get the properties needed for Home Assistant updates and return them as a dictionary.

#### **Parameters**

- get\_running\_apps (bool) Whether or not to get the running\_apps() property
- lazy (bool) Whether or not to continue retrieving properties if the device is off or the screensaver is running

#### **Returns**

```
A dictionary with keys 'screen_on', 'awake', 'wake_lock_size', 'current_app',
'media_session_state', 'audio_state', 'audio_output_device',
'is_volume_muted', 'volume', 'running_apps', and 'hdmi_input'
```
#### **Return type**

dict

### update(*get\_running\_apps=True*, *lazy=True*)

Get the info needed for a Home Assistant update.

#### **Parameters**

- get\_running\_apps (bool) Whether or not to get the running\_apps() property
- Lazy (bool) Whether or not to continue retrieving properties if the device is off or the screensaver is running

- **state** (*str*) The state of the device
- **current** app  $(str)$  The current running app
- **running\_apps** (*list*) A list of the running apps if get\_running\_apps is True, otherwise the list [current\_app]
- **audio\_output\_device** (*str*) The current audio playback device
- **is\_volume\_muted** (*bool*) Whether or not the volume is muted
- **volume** level (*float*) The volume level (between 0 and 1)
- **hdmi\_input** (*str, None*) The HDMI input, or None if it could not be determined

### **androidtv.androidtv.base\_androidtv module**

Communicate with an Android TV device via ADB over a network.

ADB Debugging must be enabled.

<span id="page-20-0"></span>class androidtv.androidtv.base\_androidtv.BaseAndroidTV(*host*, *port=5555*, *adbkey=''*,

*adb\_server\_ip=''*, *adb\_server\_port=5037*, *state\_detection\_rules=None*)

#### Bases: [BaseTV](#page-21-0)

Representation of an Android TV device.

#### **Parameters**

- host  $(str)$  The address of the device; may be an IP address or a host name
- port  $(int)$  The device port to which we are connecting (default is 5555)
- adbkey  $(str)$  The path to the adbkey file for ADB authentication
- adb\_server\_ip  $(str)$  The IP address of the ADB server
- $adb\_server\_port(int) The port for the ADB server$
- state\_detection\_rules  $(dict, None) A dictionary of rules for determining the state$ (see [BaseTV](#page-21-0))

### DEVICE\_CLASS = 'androidtv'

### DEVICE  $ENUM = 1$

\_update(*screen\_on*, *awake*, *audio\_state*, *wake\_lock\_size*, *current\_app*, *media\_session\_state*, *audio\_output\_device*, *is\_volume\_muted*, *volume*, *running\_apps*, *hdmi\_input*)

Get the info needed for a Home Assistant update.

### **Parameters**

- screen\_on (bool, None) Whether or not the device is on, or None if it was not determined
- awake  $(bool, None)$  Whether or not the device is awake (screensaver is not running), or None if it was not determined
- **audio\_state** (str, None) The audio state, as determined from "dumpsys audio", or None if it was not determined
- wake\_lock\_size (int, None) The size of the current wake lock, or None if it was not determined
- **current\_app** (str, None) The current app property, or None if it was not determined
- media\_session\_state (int, None) The state from the output of dumpsys media\_session, or None if it was not determined
- audio\_output\_device (str, None) The current audio playback device, or None if it was not determined
- is\_volume\_muted (bool, None) Whether or not the volume is muted, or None if it was not determined
- **volume** (int, None) The absolute volume level, or None if it was not determined
- running\_apps (list, None) A list of the running apps, or None if it was not determined

• **hdmi\_input** (str, None) – The HDMI input, or None if it could not be determined

### **Returns**

- **state** (*str*) The state of the device
- **current\_app** (*str*) The current running app
- **running\_apps** (*list*) A list of the running apps if get\_running\_apps is True, otherwise the list [current\_app]
- **audio\_output\_device** (*str*) The current audio playback device
- **is\_volume\_muted** (*bool*) Whether or not the volume is muted
- **volume\_level** (*float*) The volume level (between 0 and 1)
- **hdmi\_input** (*str, None*) The HDMI input, or None if it could not be determined

### **Module contents**

#### **androidtv.basetv package**

### **Submodules**

### **androidtv.basetv.basetv module**

Communicate with an Android TV or Amazon Fire TV device via ADB over a network.

ADB Debugging must be enabled.

```
class androidtv.basetv.basetv.BaseTV(adb, host, port=5555, adbkey='', adb_server_ip='',
                                           adb_server_port=5037, state_detection_rules=None)
```
Bases: object

Base class for representing an Android TV / Fire TV device.

The state\_detection\_rules parameter is of the format:

```
state_detection_rules = {'com.amazon.tv.launcher': ['idle'],
                          'com.netflix.ninja': ['media_session_state'],
                          'com.ellation.vrv': ['audio_state'],
                          'com.hulu.plus': [{'playing': {'wake_lock_size' : 4}},
                                             {'paused': {'wake_lock_size': 2}}],
                          'com.plexapp.android': [{'paused': {'media_session_state':␣
˓→3, 'wake_lock_size': 1}},
                                                   {'playing': {'media_session_state
ightharpoonup': 3}},
                                                   'idle']}
```
The keys are app IDs, and the values are lists of rules that are evaluated in order.

[VALID\\_STATES](#page-59-1)

VALID\_STATES = ('idle', 'off', 'playing', 'paused', 'standby')

**Valid rules:**

- 'idle', 'playing', 'paused', 'standby', or 'off' = always report the specified state when this app is open
- 'media\_session\_state' = try to use the media\_session\_state() property to determine the state
- 'audio\_state' = try to use the audio\_state() property to determine the state
- {'<VALID\_STATE>': {'<PROPERTY1>': VALUE1, '<PROPERTY2>': VALUE2, ...}} = check if each of the properties is equal to the specified value, and if so return the state
	- **–** The valid properties are 'media\_session\_state', 'audio\_state', and 'wake\_lock\_size'

### **Parameters**

- adb ([ADBPythonSync](#page-12-0), [ADBServerSync](#page-14-0), [ADBPythonAsync](#page-8-2), [ADBServerAsync](#page-10-0)) The handler for ADB commands
- host  $(str)$  The address of the device; may be an IP address or a host name
- port  $(int)$  The device port to which we are connecting (default is 5555)
- adbkey  $(str)$  The path to the adbkey file for ADB authentication
- adb\_server\_ip  $(str)$  The IP address of the ADB server
- $adb\_server\_port(int) The port for the ADB server$
- state\_detection\_rules  $(dict, None) A dictionary of rules for determining the state$ (see above)

#### DEVICE  $ENUM = 0$

### static \_audio\_output\_device(*stream\_music*)

Get the current audio playback device from the STREAM\_MUSIC block from adb shell dumpsys audio.

### **Parameters**

stream\_music (str, None) – The STREAM\_MUSIC block from adb shell dumpsys audio

### **Returns**

The current audio playback device, or None if it could not be determined

### **Return type**

str, None

### static \_audio\_state(*audio\_state\_response*)

Parse the audio\_state() property from the ADB shell output.

### **Parameters**

audio\_state\_response (str, None) – The output from the ADB command *androidtv.basetv.basetv.BaseTV.\_cmd\_audio\_state`*

### **Returns**

The audio state, or None if it could not be determined

#### **Return type**

str, None

### \_cmd\_audio\_state()

Get the command used to retrieve the current audio state for this device.

### **Returns**

The device-specific ADB shell command used to determine the current audio state

**Return type**

str

### \_cmd\_current\_app()

Get the command used to retrieve the current app for this device.

#### **Returns**

The device-specific ADB shell command used to determine the current app

**Return type**

str

### \_cmd\_current\_app\_media\_session\_state()

Get the command used to retrieve the current app and media session state for this device.

#### **Returns**

The device-specific ADB shell command used to determine the current app and media session state

#### **Return type**

str

### \_cmd\_hdmi\_input()

Get the command used to retrieve the current HDMI input for this device.

#### **Returns**

The device-specific ADB shell command used to determine the current HDMI input

**Return type**

str

### \_cmd\_launch\_app(*app*)

Get the command to launch the specified app for this device.

### **Parameters**

 $app (str)$  – The app that will be launched

### **Returns**

The device-specific command to launch the app

### **Return type**

str

### \_cmd\_running\_apps()

Get the command used to retrieve the running apps for this device.

#### **Returns**

The device-specific ADB shell command used to determine the running apps

### **Return type**

str

### \_cmd\_turn\_off()

Get the command used to turn off this device.

#### **Returns**

The device-specific ADB shell command used to turn off the device

### **Return type**

str

### \_cmd\_turn\_on()

Get the command used to turn on this device.

#### **Returns**

The device-specific ADB shell command used to turn on the device

**Return type**

str

### \_cmd\_volume\_set(*new\_volume*)

Get the command used to set volume for this device.

### **Parameters**

 $new\_volume (int) - The new volume level$ 

#### **Returns**

The device-specific ADB shell command used to set volume

**Return type** str

static \_conditions\_are\_true(*conditions*, *media\_session\_state=None*, *wake\_lock\_size=None*, *audio\_state=None*)

Check whether the conditions in conditions are true.

### **Parameters**

- conditions (dict) A dictionary of conditions to be checked (see the state\_detection\_rules parameter in [BaseTV](#page-21-0))
- media\_session\_state (int, None) The media\_session\_state() property
- wake\_lock\_size (int, None) The wake\_lock\_size() property
- audio\_state (str, None) The audio\_state() property

### **Returns**

Whether or not all the conditions in conditions are true

### **Return type**

bool

### static \_current\_app(*current\_app\_response*)

Get the current app from the output of the command *androidtv.basetv.basetv.BaseTV.\_cmd\_current\_app*.

### **Parameters**

current\_app\_response (str, None) – The output from the ADB command *androidtv.basetv.basetv.BaseTV.\_cmd\_current\_app*

### **Returns**

The current app, or None if it could not be determined

### **Return type**

str, None

\_current\_app\_media\_session\_state(*current\_app\_media\_session\_state\_response*)

Get the current app and the media session state properties from the output of *androidtv.basetv.basetv.BaseTV.\_cmd\_current\_app\_media\_session\_state*.

#### **Parameters**

current\_app\_media\_session\_state\_response (str, None) – The output of *androidtv.basetv.basetv.BaseTV.\_cmd\_current\_app\_media\_session\_state*

#### **Returns**

- **current\_app** (*str, None*) The current app, or None if it could not be determined
- **media\_session\_state** (*int, None*) The state from the output of the ADB shell command, or None if it could not be determined

\_custom\_state\_detection(*current\_app=None*, *media\_session\_state=None*, *wake\_lock\_size=None*, *audio\_state=None*)

Use the rules in self.\_state\_detection\_rules to determine the state.

### **Parameters**

- current\_app (str, None) The current\_app() property
- media\_session\_state (int, None) The media\_session\_state() property
- wake\_lock\_size (int, None) The wake\_lock\_size() property
- audio\_state (str, None) The audio\_state() property

### **Returns**

The state, if it could be determined using the rules in self.\_state\_detection\_rules; otherwise, None

### **Return type**

str, None

### static \_get\_hdmi\_input(*hdmi\_response*)

Get the HDMI input from the from the ADB shell output`.

### **Parameters**

hdmi\_response (str, None) – The output from the ADB command *androidtv.basetv.basetv.BaseTV.\_cmd\_hdmi\_input`*

#### **Returns**

The HDMI input, or None if it could not be determined

**Return type**

str, None

### static \_get\_installed\_apps(*installed\_apps\_response*)

Get the installed apps from the output of [androidtv.constants.CMD\\_INSTALLED\\_APPS](#page-56-0).

#### **Parameters**

installed\_apps\_response (str, None) – The output of [androidtv.constants.](#page-56-0) [CMD\\_INSTALLED\\_APPS](#page-56-0)

### **Returns**

A list of the installed apps, or None if it could not be determined

#### **Return type**

list, None

### static \_is\_volume\_muted(*stream\_music*)

Determine whether or not the volume is muted from the STREAM\_MUSIC block from adb shell dumpsys audio.

### **Parameters**

stream\_music (str, None) – The STREAM\_MUSIC block from adb shell dumpsys audio

### **Returns**

Whether or not the volume is muted, or None if it could not be determined

### **Return type**

bool, None

### \_parse\_device\_properties(*properties*)

Return a dictionary of device properties.

### **Parameters**

- properties (str, None) The output of the ADB command that retrieves the device properties
- attribute (This method fills in the device\_properties) –
- keys (which is a dictionary with) –
- 'serialno' –
- 'manufacturer' –
- 'model' –
- 'sw\_version'  $(and)$  –

### static \_parse\_getevent\_line(*line*)

Parse a line of the output received in learn\_sendevent.

### **Parameters**

**line**  $(str) - A$  line of output from learn\_sendevent

#### **Returns**

The properly formatted sendevent command

### **Return type**

str

### static \_parse\_mac\_address(*mac\_response*)

Parse a MAC address from the ADB shell response.

### **Parameters**

mac\_response (str, None) – The response from the MAC address ADB shell command

#### **Returns**

The parsed MAC address, or None if it could not be determined

**Return type** str, None

#### static \_parse\_stream\_music(*stream\_music\_raw*)

Parse the output of the command [androidtv.constants.CMD\\_STREAM\\_MUSIC](#page-57-0).

### **Parameters**

stream\_music\_raw (str, None) - The output of the command [androidtv.constants.](#page-57-0) [CMD\\_STREAM\\_MUSIC](#page-57-0)

#### **Returns**

The STREAM\_MUSIC block from the output of [androidtv.constants.](#page-57-0) [CMD\\_STREAM\\_MUSIC](#page-57-0), or None if it could not be determined

#### **Return type**

str, None

#### static \_remove\_adb\_shell\_prefix(*cmd*)

Remove the 'adb shell ' prefix from cmd, if present.

### **Parameters**

 $cmd (str) - The ADB shell command$ 

#### **Returns**

cmd with the 'adb shell ' prefix removed, if it was present

### **Return type**

str

### static \_running\_apps(*running\_apps\_response*)

Get the running apps from the output of androidtv.constants.CMD\_RUNNING\_APPS.

#### **Parameters**

running\_apps\_response (str, None) – The output of androidtv.constants. CMD\_RUNNING\_APPS

#### **Returns**

A list of the running apps, or None if it could not be determined

#### **Return type**

list, None

### static \_screen\_on\_awake\_wake\_lock\_size(*output*)

Check if the screen is on and the device is awake, and get the wake lock size.

### **Parameters**

output (str, None) – The output from [androidtv.constants.](#page-57-1) [CMD\\_SCREEN\\_ON\\_AWAKE\\_WAKE\\_LOCK\\_SIZE](#page-57-1)

### **Returns**

- *bool, None* Whether or not the device is on, or None if it could not be determined
- *bool, None* Whether or not the device is awake (screensaver is not running), or None if it could not be determined
- *int, None* The size of the current wake lock, or None if it could not be determined

### \_volume(*stream\_music*, *audio\_output\_device*)

Get the absolute volume level from the STREAM\_MUSIC block from adb shell dumpsys audio.

#### **Parameters**

- stream\_music (str, None) The STREAM\_MUSIC block from adb shell dumpsys audio
- audio\_output\_device  $(str, None)$  The current audio playback device

### **Returns**

The absolute volume level, or None if it could not be determined

#### **Return type**

int, None

### \_volume\_level(*volume*)

Get the relative volume level from the absolute volume level.

#### **Parameters**

**volume** ( $int$ , None) – The absolute volume level

### **Returns**

The volume level (between 0 and 1), or None if it could not be determined

### **Return type**

float, None

### static \_wake\_lock\_size(*wake\_lock\_size\_response*)

Get the size of the current wake lock from the output of [androidtv.constants.CMD\\_WAKE\\_LOCK\\_SIZE](#page-58-0).

### **Parameters**

wake\_lock\_size\_response (str, None) - The output of [androidtv.constants.](#page-58-0)

[CMD\\_WAKE\\_LOCK\\_SIZE](#page-58-0)

### **Returns**

The size of the current wake lock, or None if it could not be determined

### **Return type**

int, None

### property available

Whether the ADB connection is intact.

### **Returns**

Whether or not the ADB connection is intact

### **Return type**

bool

### customize\_command(*custom\_command*, *value*)

Customize a command used to retrieve properties.

### **Parameters**

- custom\_command  $(str)$  The name of the command that will be customized; it must be in *constants.CUSTOMIZABLE\_COMMANDS*
- value (str, None) The custom ADB command that will be used, or None if the custom command should be deleted

androidtv.basetv.basetv.state\_detection\_rules\_validator(*rules*, *exc=<class 'KeyError'>*)

Validate the rules (i.e., the state\_detection\_rules value) for a given app ID (i.e., a key in state\_detection\_rules).

For each rule in rules, this function checks that:

- rule is a string or a dictionary
- If rule is a string:
	- **–** Check that rule is in [VALID\\_STATES](#page-59-1) or [VALID\\_STATE\\_PROPERTIES](#page-59-2)
- If rule is a dictionary:
	- **–** Check that each key is in [VALID\\_STATES](#page-59-1)
	- **–** Check that each value is a dictionary
		- ∗ Check that each key is in [VALID\\_PROPERTIES](#page-58-1)
		- ∗ Check that each value is of the right type, according to [VALID\\_PROPERTIES\\_TYPES](#page-59-3)

See [BaseTV](#page-21-0) for more info about the state\_detection\_rules parameter.

#### **Parameters**

- rules  $(list) A$  list of the rules that will be used to determine the state
- **exc** (*Exception*) The exception that will be raised if a rule is invalid

### **Returns**

**rules** – The provided list of rules

**Return type** list

### **androidtv.basetv.basetv\_async module**

Communicate with an Android TV or Amazon Fire TV device via ADB over a network.

<span id="page-29-0"></span>ADB Debugging must be enabled.

```
class androidtv.basetv.basetv_async.BaseTVAsync(host, port=5555, adbkey='', adb_server_ip='',
                                                       adb_server_port=5037, state_detection_rules=None,
                                                       signer=None)
```
Bases: [BaseTV](#page-21-0)

Base class for representing an Android TV / Fire TV device.

The state\_detection\_rules parameter is of the format:

```
state_detection_rules = {'com.amazon.tv.launcher': ['idle'],
                           'com.netflix.ninja': ['media_session_state'],
                           'com.ellation.vrv': ['audio_state'],
                           'com.hulu.plus': [{'playing': {'wake_lock_size' : 4}},
                                              {'paused': {'wake_lock_size': 2}}],
                           'com.plexapp.android': [{'paused': {'media_session_state':␣
\rightarrow3, 'wake_lock_size': 1}},
                                                    {'playing': {'media_session_state
ightharpoonup': 3}},
                                                     'idle']}
```
The keys are app IDs, and the values are lists of rules that are evaluated in order.

[VALID\\_STATES](#page-59-1)

VALID\_STATES = ('idle', 'off', 'playing', 'paused', 'standby')

### **Valid rules:**

- 'idle', 'playing', 'paused', 'standby', or 'off' = always report the specified state when this app is open
- 'media\_session\_state' = try to use the [media\\_session\\_state\(\)](#page-36-0) property to determine the state
- 'audio\_state' = try to use the [audio\\_state\(\)](#page-32-0) property to determine the state
- {'<VALID\_STATE>': {'<PROPERTY1>': VALUE1, '<PROPERTY2>': VALUE2, ...}} = check if each of the properties is equal to the specified value, and if so return the state
	- **–** The valid properties are 'media\_session\_state', 'audio\_state', and 'wake\_lock\_size'

### **Parameters**

- host  $(str)$  The address of the device; may be an IP address or a host name
- **port**  $(int)$  The device port to which we are connecting (default is 5555)
- adbkey  $(str)$  The path to the adbkey file for ADB authentication
- adb\_server\_ip  $(str)$  The IP address of the ADB server
- adb\_server\_port  $(int)$  The port for the ADB server
- state\_detection\_rules  $(dict, None) A dictionary of rules for determining the state$ (see above)
- signer (PythonRSASigner, None) The signer for the ADB keys, as loaded by [androidtv.adb\\_manager.adb\\_manager\\_async.ADBPythonAsync.load\\_adbkey\(\)](#page-9-0)

### async \_get\_stream\_music(*stream\_music\_raw=None*)

Get the STREAM\_MUSIC block from the output of the command [androidtv.constants.](#page-57-0) [CMD\\_STREAM\\_MUSIC](#page-57-0).

#### **Parameters**

stream\_music\_raw (str, None) - The output of the command [androidtv.constants.](#page-57-0) [CMD\\_STREAM\\_MUSIC](#page-57-0)

### **Returns**

The STREAM\_MUSIC block from the output of [androidtv.constants.](#page-57-0) [CMD\\_STREAM\\_MUSIC](#page-57-0), or None if it could not be determined

#### **Return type**

str, None

### async \_key(*key*)

Send a key event to device.

#### **Parameters**

**key** ( $str, int$ ) – The Key constant

### async \_send\_intent(*pkg*, *intent*, *count=1*)

Send an intent to the device.

#### **Parameters**

- pkg  $(str)$  The command that will be sent is monkey -p  $\langle$ pkg> -c  $\langle$  intent> <count>; echo \$?
- intent  $(str)$  The command that will be sent is monkey -p <pkg> -c <intent> <count>; echo \$?
- count (int,  $str$ ) The command that will be sent is monkey -p  $\langle$ pkg> -c  $\langle$  intent> <count>; echo \$?

### **Returns**

A dictionary with keys 'output' and 'retcode', if they could be determined; otherwise, an empty dictionary

#### **Return type**

dict

### async adb\_close()

Close the ADB connection.

This only works for the Python ADB implementation (see androidtv.adb\_manager. adb\_manager\_async.ADBPython.close()). For the ADB server approach, this doesn't do anything (see androidtv.adb\_manager.adb\_manager\_async.ADBServer.close()).

```
async adb_connect(log_errors=True, auth_timeout_s=10.0, transport_timeout_s=1.0)
```
Connect to an Android TV / Fire TV device.

### **Parameters**

- log\_errors (bool) Whether errors should be logged
- auth\_timeout\_s  $(fload)$  Authentication timeout (in seconds)
- transport\_timeout\_s (float) Transport timeout (in seconds)

### **Returns**

Whether or not the connection was successfully established and the device is available

**Return type** bool

#### async adb\_pull(*local\_path*, *device\_path*)

Pull a file from the device.

This calls [androidtv.adb\\_manager.adb\\_manager\\_async.ADBPythonAsync.pull\(\)](#page-9-1) or [androidtv.adb\\_manager.adb\\_manager\\_async.ADBServerAsync.pull\(\)](#page-10-1), depending on whether the Python ADB implementation or an ADB server is used for communicating with the device.

### **Parameters**

- local\_path  $(str)$  The path where the file will be saved
- device\_path  $(str)$  The file on the device that will be pulled

### async adb\_push(*local\_path*, *device\_path*)

Push a file to the device.

This calls [androidtv.adb\\_manager.adb\\_manager\\_async.ADBPythonAsync.push\(\)](#page-9-2) or [androidtv.adb\\_manager.adb\\_manager\\_async.ADBServerAsync.push\(\)](#page-10-2), depending on whether the Python ADB implementation or an ADB server is used for communicating with the device.

### **Parameters**

- local\_path  $(str)$  The file that will be pushed to the device
- device\_path  $(str)$  The path where the file will be saved on the device

### async adb\_screencap()

Take a screencap.

This calls [androidtv.adb\\_manager.adb\\_manager\\_async.ADBPythonAsync.screencap\(\)](#page-9-3) or [androidtv.adb\\_manager.adb\\_manager\\_async.ADBServerAsync.screencap\(\)](#page-10-3), depending on whether the Python ADB implementation or an ADB server is used for communicating with the device.

### **Returns**

The screencap as a binary .png image

**Return type** bytes

### async adb\_shell(*cmd*)

Send an ADB command.

This calls [androidtv.adb\\_manager.adb\\_manager\\_async.ADBPythonAsync.shell\(\)](#page-9-4) or [androidtv.adb\\_manager.adb\\_manager\\_async.ADBServerAsync.shell\(\)](#page-11-0), depending on whether the Python ADB implementation or an ADB server is used for communicating with the device.

#### **Parameters**

 $cmd (str) - The ADB command to be sent$ 

### **Returns**

The response from the device, if there is a response

### **Return type**

str, None

### async audio\_output\_device()

Get the current audio playback device.

### **Returns**

The current audio playback device, or None if it could not be determined

**Return type** str, None

### <span id="page-32-0"></span>async audio\_state()

Check if audio is playing, paused, or idle.

#### **Returns**

The audio state, or None if it could not be determined

### **Return type**

str, None

### async awake()

Check if the device is awake (screensaver is not running).

#### **Returns**

Whether or not the device is awake (screensaver is not running)

#### **Return type**

bool

### async back()

Send back action.

#### async current\_app()

Return the current app.

### **Returns**

The ID of the current app, or None if it could not be determined

#### **Return type**

str, None

### async current\_app\_media\_session\_state()

Get the current app and the state from the output of dumpsys media\_session.

#### **Returns**

- *str, None* The current app, or None if it could not be determined
- *int, None* The state from the output of the ADB shell command dumpsys media\_session, or None if it could not be determined

### async down()

Send down action.

### async enter()

Send enter action.

### async get\_device\_properties()

Return a dictionary of device properties.

### **Returns**

**props** – A dictionary with keys 'wifimac', 'ethmac', 'serialno', 'manufacturer', 'model', and 'sw\_version'

#### **Return type**

dict

### async get\_hdmi\_input()

Get the HDMI input from the output of [androidtv.constants.CMD\\_HDMI\\_INPUT](#page-55-0).

### **Returns**

The HDMI input, or None if it could not be determined

**Return type** str, None

### async get\_installed\_apps()

Return a list of installed applications.

### **Returns**

A list of the installed apps, or None if it could not be determined

**Return type** list, None

### async home()

Send home action.

### async is\_volume\_muted()

Whether or not the volume is muted.

### **Returns**

Whether or not the volume is muted, or None if it could not be determined

#### **Return type**

bool, None

### async key\_0()

Send 0 keypress.

### async key\_1()

Send 1 keypress.

### async key\_2()

Send 2 keypress.

### async key\_3()

Send 3 keypress.

async key\_4()

Send 4 keypress.

### async key\_5()

Send 5 keypress.

### async key\_6()

Send 6 keypress.

### async key\_7()

Send 7 keypress.

### async key\_8()

Send 8 keypress.

### async key\_9()

Send 9 keypress.

## async key\_a()

Send a keypress.

### async key\_b()

Send b keypress.

### async key\_c()

Send c keypress.

### async key\_d()

Send d keypress.

### async key\_e()

Send e keypress.

### async key\_f()

Send f keypress.

### async key\_g()

Send g keypress.

### async key\_h()

Send h keypress.

### async key\_i()

Send i keypress.

### async key\_j()

Send j keypress.

### async key\_k()

Send k keypress.

### async key\_l()

Send l keypress.

### async key\_m()

Send m keypress.

### async key\_n()

Send n keypress.

### async key\_o()

Send o keypress.

### async key\_p()

Send p keypress.

### async key\_q()

Send q keypress.

### async  $key_r()$

Send r keypress.

### async key\_s()

Send s keypress.

### async key\_t()

Send t keypress.

### async key\_u()

Send u keypress.

### async key\_v()

Send v keypress.

### async key\_w()

Send w keypress.

### async key\_x()

Send x keypress.

### async key\_y()

Send y keypress.

### async key\_z()

Send z keypress.

### async launch\_app(*app*)

Launch an app.

### **Parameters**

 $app (str)$  – The ID of the app that will be launched

### async learn\_sendevent(*timeout\_s=8*)

Capture an event (e.g., a button press) via getevent and convert it into sendevent commands.

### For more info, see:

- <http://ktnr74.blogspot.com/2013/06/emulating-touchscreen-interaction-with.html?m=1>
- https://qatesttech.wordpress.com/2012/06/21/turning-the-output-from-getevent-into-something-something-that-can-be

### **Parameters**

**timeout\_s**  $(int)$  – The timeout in seconds to wait for events

### **Returns**

The events converted to sendevent commands

### **Return type**

str

### async left()

Send left action.
#### async media\_next\_track()

Send media next action (results in fast-forward).

## async media\_pause()

Send media pause action.

## async media\_play()

Send media play action.

## async media\_play\_pause()

Send media play/pause action.

## async media\_previous\_track()

Send media previous action (results in rewind).

### async media\_session\_state()

Get the state from the output of dumpsys media\_session.

#### **Returns**

The state from the output of the ADB shell command dumpsys media\_session, or None if it could not be determined

## **Return type**

int, None

## async media\_stop()

Send media stop action.

#### async menu()

Send menu action.

#### async mute\_volume()

Mute the volume.

## async power()

Send power action.

## async right()

Send right action.

## async running\_apps()

Return a list of running user applications.

## **Returns**

A list of the running apps

**Return type** list

## async screen\_on()

Check if the screen is on.

## **Returns**

Whether or not the device is on

## **Return type**

bool

#### async screen\_on\_awake\_wake\_lock\_size()

Check if the screen is on and the device is awake, and get the wake lock size.

#### **Returns**

- *bool* Whether or not the device is on
- *bool* Whether or not the device is awake (screensaver is not running)
- *int, None* The size of the current wake lock, or None if it could not be determined

#### async set\_volume\_level(*volume\_level*)

Set the volume to the desired level.

## **Parameters**

**volume\_level**  $(fload)$  – The new volume level (between 0 and 1)

#### **Returns**

The new volume level (between 0 and 1), or None if self.max\_volume could not be determined

## **Return type**

float, None

## async sleep()

Send sleep action.

#### async space()

Send space keypress.

### async start\_intent(*uri*)

Start an intent on the device.

#### **Parameters**

 $uri (str)$  – The intent that will be sent is am start -a android.intent.action.VIEW -d <uri>

## async stop\_app(*app*)

Stop an app.

#### **Parameters**

 $app (str)$  – The ID of the app that will be stopped

#### **Returns**

The output of the am force-stop ADB shell command, or None if the device is unavailable

#### **Return type**

str, None

## async stream\_music\_properties()

Get various properties from the "STREAM\_MUSIC" block from dumpsys audio..

- **audio\_output\_device** (*str, None*) The current audio playback device, or None if it could not be determined
- **is volume muted** (*bool, None*) Whether or not the volume is muted, or None if it could not be determined
- **volume** (*int, None*) The absolute volume level, or None if it could not be determined

• **volume** level (*float, None*) – The volume level (between 0 and 1), or None if it could not be determined

## async turn\_off()

Turn off the device.

## async turn\_on()

Turn on the device.

## async up()

Send up action.

## async volume()

Get the absolute volume level.

#### **Returns**

The absolute volume level, or None if it could not be determined

#### **Return type**

int, None

#### async volume\_down(*current\_volume\_level=None*)

Send volume down action.

#### **Parameters**

**current\_volume\_level** ( $float$ , None) – The current volume level (between 0 and 1); if it is not provided, it will be determined

#### **Returns**

The new volume level (between 0 and 1), or None if self.max\_volume could not be determined

#### **Return type**

float, None

## async volume\_level()

Get the relative volume level.

## **Returns**

The volume level (between 0 and 1), or None if it could not be determined

#### **Return type**

float, None

## async volume\_up(*current\_volume\_level=None*)

Send volume up action.

#### **Parameters**

current\_volume\_level (float, None) – The current volume level (between 0 and 1); if it is not provided, it will be determined

#### **Returns**

The new volume level (between 0 and 1), or None if self.max\_volume could not be determined

## **Return type**

float, None

## async wake\_lock\_size()

Get the size of the current wake lock.

**Returns**

The size of the current wake lock, or None if it could not be determined

**Return type** int, None

## <span id="page-39-1"></span>**androidtv.basetv.basetv\_sync module**

Communicate with an Android TV or Amazon Fire TV device via ADB over a network.

ADB Debugging must be enabled.

<span id="page-39-0"></span>class androidtv.basetv.basetv\_sync.BaseTVSync(*host*, *port=5555*, *adbkey=''*, *adb\_server\_ip=''*, *adb\_server\_port=5037*, *state\_detection\_rules=None*, *signer=None*)

Bases: [BaseTV](#page-21-0)

Base class for representing an Android TV / Fire TV device.

The state\_detection\_rules parameter is of the format:

```
state_detection_rules = {'com.amazon.tv.launcher': ['idle'],
                          'com.netflix.ninja': ['media_session_state'],
                          'com.ellation.vrv': ['audio_state'],
                          'com.hulu.plus': [{'playing': {'wake_lock_size' : 4}},
                                             {'paused': {'wake_lock_size': 2}}],
                          'com.plexapp.android': [{'paused': {'media_session_state':␣
˓→3, 'wake_lock_size': 1}},
                                                   {'playing': {'media_session_state
ightharpoonup': 3}},
                                                   'idle']}
```
The keys are app IDs, and the values are lists of rules that are evaluated in order.

## [VALID\\_STATES](#page-59-0)

VALID\_STATES = ('idle', 'off', 'playing', 'paused', 'standby')

**Valid rules:**

- 'idle', 'playing', 'paused', 'standby', or 'off' = always report the specified state when this app is open
- 'media\_session\_state' = try to use the [media\\_session\\_state\(\)](#page-46-0) property to determine the state
- 'audio\_state' = try to use the  $audio\_state()$  property to determine the state
- {'<VALID\_STATE>': {'<PROPERTY1>': VALUE1, '<PROPERTY2>': VALUE2, ...}} = check if each of the properties is equal to the specified value, and if so return the state
	- **–** The valid properties are 'media\_session\_state', 'audio\_state', and 'wake\_lock\_size'

## **Parameters**

- host  $(str)$  The address of the device; may be an IP address or a host name
- port  $(int)$  The device port to which we are connecting (default is 5555)
- adbkey  $(str)$  The path to the adbkey file for ADB authentication
- adb\_server\_ip  $(str)$  The IP address of the ADB server
- adb\_server\_port  $(int)$  The port for the ADB server
- state\_detection\_rules  $(dict, None) A dictionary of rules for determining the state$ (see above)
- signer (PythonRSASigner, None) The signer for the ADB keys, as loaded by [androidtv.adb\\_manager.adb\\_manager\\_sync.ADBPythonSync.load\\_adbkey\(\)](#page-13-0)

## \_get\_stream\_music(*stream\_music\_raw=None*)

Get the STREAM\_MUSIC block from the output of the command [androidtv.constants.](#page-57-0) [CMD\\_STREAM\\_MUSIC](#page-57-0).

#### **Parameters**

stream\_music\_raw (str, None) - The output of the command [androidtv.constants.](#page-57-0) [CMD\\_STREAM\\_MUSIC](#page-57-0)

#### **Returns**

The STREAM\_MUSIC block from the output of [androidtv.constants.](#page-57-0) [CMD\\_STREAM\\_MUSIC](#page-57-0), or None if it could not be determined

#### **Return type**

str, None

#### \_key(*key*)

Send a key event to device.

#### **Parameters**

**key** ( $str, int$ ) – The Key constant

## \_send\_intent(*pkg*, *intent*, *count=1*)

Send an intent to the device.

#### **Parameters**

- pkg  $(str)$  The command that will be sent is monkey -p <pkg> -c <intent> <count>; echo \$?
- intent  $(str)$  The command that will be sent is monkey -p  $\langle$ pkg> -c  $\langle$  intent> <count>; echo \$?
- count (int,  $str$ ) The command that will be sent is monkey -p <pkg> -c <intent> <count>; echo \$?

#### **Returns**

A dictionary with keys 'output' and 'retcode', if they could be determined; otherwise, an empty dictionary

## **Return type**

dict

## adb\_close()

Close the ADB connection.

This only works for the Python ADB implementation (see [androidtv.adb\\_manager.](#page-13-1) [adb\\_manager\\_sync.ADBPythonSync.close\(\)](#page-13-1)). For the ADB server approach, this doesn't do anything (see [androidtv.adb\\_manager.adb\\_manager\\_sync.ADBServerSync.close\(\)](#page-14-0)).

adb\_connect(*log\_errors=True*, *auth\_timeout\_s=10.0*, *transport\_timeout\_s=1.0*)

Connect to an Android TV / Fire TV device.

**Parameters**

- log\_errors (bool) Whether errors should be logged
- $auth_timeout_s (float) Authentication timeout (in seconds)$
- transport\_timeout\_s (float) Transport timeout (in seconds)

## **Returns**

Whether or not the connection was successfully established and the device is available

**Return type**

bool

adb\_pull(*local\_path*, *device\_path*)

Pull a file from the device.

This calls [androidtv.adb\\_manager.adb\\_manager\\_sync.ADBPythonSync.pull\(\)](#page-13-2) or [androidtv.](#page-14-1) [adb\\_manager.adb\\_manager\\_sync.ADBServerSync.pull\(\)](#page-14-1), depending on whether the Python ADB implementation or an ADB server is used for communicating with the device.

#### **Parameters**

- local\_path  $(str)$  The path where the file will be saved
- device\_path  $(str)$  The file on the device that will be pulled

adb\_push(*local\_path*, *device\_path*)

Push a file to the device.

This calls [androidtv.adb\\_manager.adb\\_manager\\_sync.ADBPythonSync.push\(\)](#page-13-3) or [androidtv.](#page-14-2) [adb\\_manager.adb\\_manager\\_sync.ADBServerSync.push\(\)](#page-14-2), depending on whether the Python ADB implementation or an ADB server is used for communicating with the device.

## **Parameters**

- local\_path  $(str)$  The file that will be pushed to the device
- device\_path  $(str)$  The path where the file will be saved on the device

## adb\_screencap()

Take a screencap.

This calls [androidtv.adb\\_manager.adb\\_manager\\_sync.ADBPythonSync.screencap\(\)](#page-13-4) or [androidtv.adb\\_manager.adb\\_manager\\_sync.ADBServerSync.screencap\(\)](#page-15-0), depending on whether the Python ADB implementation or an ADB server is used for communicating with the device.

#### **Returns**

The screencap as a binary .png image

## **Return type**

bytes

## adb\_shell(*cmd*)

Send an ADB command.

This calls [androidtv.adb\\_manager.adb\\_manager\\_sync.ADBPythonSync.shell\(\)](#page-13-5) or [androidtv.](#page-15-1) [adb\\_manager.adb\\_manager\\_sync.ADBServerSync.shell\(\)](#page-15-1), depending on whether the Python ADB implementation or an ADB server is used for communicating with the device.

## **Parameters**

 $cmd (str) - The ADB command to be sent$ 

#### **Returns**

The response from the device, if there is a response

## **Return type**

str, None

## audio\_output\_device()

Get the current audio playback device.

#### **Returns**

The current audio playback device, or None if it could not be determined

#### **Return type**

str, None

## <span id="page-42-0"></span>audio\_state()

Check if audio is playing, paused, or idle.

#### **Returns**

The audio state, or None if it could not be determined

**Return type**

str, None

## awake()

Check if the device is awake (screensaver is not running).

#### **Returns**

Whether or not the device is awake (screensaver is not running)

## **Return type**

bool

## back()

Send back action.

## current\_app()

Return the current app.

## **Returns**

The ID of the current app, or None if it could not be determined

#### **Return type**

str, None

## current\_app\_media\_session\_state()

Get the current app and the state from the output of dumpsys media\_session.

#### **Returns**

- *str, None* The current app, or None if it could not be determined
- *int, None* The state from the output of the ADB shell command dumpsys media\_session, or None if it could not be determined

## down()

Send down action.

#### enter()

Send enter action.

## get\_device\_properties()

Return a dictionary of device properties.

## **Returns**

**props** – A dictionary with keys 'wifimac', 'ethmac', 'serialno', 'manufacturer', 'model', and 'sw\_version'

## **Return type**

dict

## get\_hdmi\_input()

Get the HDMI input from the output of [androidtv.constants.CMD\\_HDMI\\_INPUT](#page-55-0).

## **Returns**

The HDMI input, or None if it could not be determined

**Return type** str, None

## get\_installed\_apps()

Return a list of installed applications.

## **Returns**

A list of the installed apps, or None if it could not be determined

## **Return type**

list, None

## home()

Send home action.

## is\_volume\_muted()

Whether or not the volume is muted.

## **Returns**

Whether or not the volume is muted, or None if it could not be determined

## **Return type**

bool, None

## key\_0()

Send 0 keypress.

## $key_1()$

Send 1 keypress.

## $key_2()$

Send 2 keypress.

## $key_3()$

Send 3 keypress.

## $key_4()$

Send 4 keypress.

## $key_5()$

Send 5 keypress.

## $key_6()$

Send 6 keypress.

## $key_7()$

Send 7 keypress.

## $key_8()$

Send 8 keypress.

## key\_9()

Send 9 keypress.

## key\_a()

Send a keypress.

## key\_b()

Send b keypress.

## key\_c()

Send c keypress.

## key\_d()

Send d keypress.

## key\_e()

Send e keypress.

## $key_f()$

Send f keypress.

## key\_g()

Send g keypress.

## key\_h()

Send h keypress.

## key\_i()

Send i keypress.

## $key_j()$

Send j keypress.

## key\_k()

Send k keypress.

## key\_l()

Send l keypress.

## key\_m()

Send m keypress.

## key\_n()

Send n keypress.

## key\_o()

Send o keypress.

## key\_p()

Send p keypress.

## key\_q()

Send q keypress.

## $key_r()$

Send r keypress.

## $key_s()$

Send s keypress.

## $key_t()$

Send t keypress.

## key\_u()

Send u keypress.

## $key_v()$

Send v keypress.

## key\_w()

Send w keypress.

## $key_x()$

Send x keypress.

## key\_y()

Send y keypress.

## key\_z()

Send z keypress.

## launch\_app(*app*)

Launch an app.

## **Parameters**

 $app (str)$  – The ID of the app that will be launched

## learn\_sendevent(*timeout\_s=8*)

Capture an event (e.g., a button press) via getevent and convert it into sendevent commands.

For more info, see:

- <http://ktnr74.blogspot.com/2013/06/emulating-touchscreen-interaction-with.html?m=1>
- https://qatesttech.wordpress.com/2012/06/21/turning-the-output-from-getevent-into-something-something-that-can-be

## **Parameters**

**timeout\_s**  $(int)$  – The timeout in seconds to wait for events

## **Returns**

The events converted to sendevent commands

## **Return type**

str

## $left()$

Send left action.

## media\_next\_track()

Send media next action (results in fast-forward).

## media\_pause()

Send media pause action.

## media\_play()

Send media play action.

## media\_play\_pause()

Send media play/pause action.

## media\_previous\_track()

Send media previous action (results in rewind).

## <span id="page-46-0"></span>media\_session\_state()

Get the state from the output of dumpsys media\_session.

#### **Returns**

The state from the output of the ADB shell command dumpsys media\_session, or None if it could not be determined

## **Return type**

int, None

### media\_stop()

Send media stop action.

## menu()

Send menu action.

## mute\_volume()

Mute the volume.

## power()

Send power action.

## right()

Send right action.

## running\_apps()

Return a list of running user applications.

## **Returns**

A list of the running apps

**Return type**

list

## screen\_on()

Check if the screen is on.

## **Returns**

Whether or not the device is on

## **Return type**

bool

## screen\_on\_awake\_wake\_lock\_size()

Check if the screen is on and the device is awake, and get the wake lock size.

- *bool* Whether or not the device is on
- *bool* Whether or not the device is awake (screensaver is not running)
- *int, None* The size of the current wake lock, or None if it could not be determined

#### set\_volume\_level(*volume\_level*)

Set the volume to the desired level.

## **Parameters**

**volume\_level**  $(fload)$  – The new volume level (between 0 and 1)

#### **Returns**

The new volume level (between 0 and 1), or None if self.max\_volume could not be determined

## **Return type**

float, None

## sleep()

Send sleep action.

## space()

Send space keypress.

## start\_intent(*uri*)

Start an intent on the device.

## **Parameters**

 $uri (str)$  – The intent that will be sent is am start -a android. intent. action. VIEW -d <uri>

## stop\_app(*app*)

Stop an app.

## **Parameters**

 $app (str)$  – The ID of the app that will be stopped

#### **Returns**

The output of the am force-stop ADB shell command, or None if the device is unavailable

**Return type** str, None

#### stream\_music\_properties()

Get various properties from the "STREAM\_MUSIC" block from dumpsys audio..

#### **Returns**

- **audio\_output\_device** (*str, None*) The current audio playback device, or None if it could not be determined
- **is volume muted** (*bool, None*) Whether or not the volume is muted, or None if it could not be determined
- **volume** (*int, None*) The absolute volume level, or None if it could not be determined
- **volume\_level** (*float, None*) The volume level (between 0 and 1), or None if it could not be determined

## turn\_off()

Turn off the device.

## turn  $on()$

Turn on the device.

## $up()$

Send up action.

## volume()

Get the absolute volume level.

## **Returns**

The absolute volume level, or None if it could not be determined

## **Return type**

int, None

volume\_down(*current\_volume\_level=None*)

Send volume down action.

## **Parameters**

current\_volume\_level (float, None) – The current volume level (between 0 and 1); if it is not provided, it will be determined

## **Returns**

The new volume level (between 0 and 1), or None if self.max\_volume could not be determined

## **Return type**

float, None

## volume\_level()

Get the relative volume level.

## **Returns**

The volume level (between 0 and 1), or None if it could not be determined

**Return type**

float, None

## volume\_up(*current\_volume\_level=None*)

Send volume up action.

## **Parameters**

**current\_volume\_level** ( $float$ , None) – The current volume level (between 0 and 1); if it is not provided, it will be determined

## **Returns**

The new volume level (between 0 and 1), or None if self.max\_volume could not be determined

## **Return type**

float, None

## wake\_lock\_size()

Get the size of the current wake lock.

#### **Returns**

The size of the current wake lock, or None if it could not be determined

## **Return type**

int, None

## <span id="page-49-1"></span>**Module contents**

## **androidtv.firetv package**

## **Submodules**

## <span id="page-49-2"></span>**androidtv.firetv.base\_firetv module**

Communicate with an Amazon Fire TV device via ADB over a network.

ADB Debugging must be enabled.

<span id="page-49-0"></span>class androidtv.firetv.base\_firetv.BaseFireTV(*host*, *port=5555*, *adbkey=''*, *adb\_server\_ip=''*, *adb\_server\_port=5037*, *state\_detection\_rules=None*)

Bases: [BaseTV](#page-21-0)

Representation of an Amazon Fire TV device.

### **Parameters**

- host  $(str)$  The address of the device; may be an IP address or a host name
- port  $(int)$  The device port to which we are connecting (default is 5555)
- adbkey  $(str)$  The path to the adbkey file for ADB authentication
- adb\_server\_ip  $(str)$  The IP address of the ADB server
- adb\_server\_port  $(int)$  The port for the ADB server
- state\_detection\_rules  $(dict, None) A dictionary of rules for determining the state$ (see [BaseTV](#page-21-0))

DEVICE\_CLASS = 'firetv'

## DEVICE  $ENUM = 2$

\_update(*screen\_on*, *awake*, *wake\_lock\_size*, *current\_app*, *media\_session\_state*, *running\_apps*, *hdmi\_input*) Get the info needed for a Home Assistant update.

## **Parameters**

- screen\_on  $(bool, None)$  Whether or not the device is on, or None if it was not determined
- awake  $(bool, None)$  Whether or not the device is awake (screensaver is not running), or None if it was not determined
- wake\_lock\_size (int, None) The size of the current wake lock, or None if it was not determined
- current\_app (str, None) The current app property, or None if it was not determined
- media\_session\_state (int, None) The state from the output of dumpsys media\_session, or None if it was not determined
- running apps (list, None) A list of the running apps, or None if it was not determined
- **hdmi\_input** (str, None) The HDMI input, or None if it could not be determined

- **state** (*str*) The state of the device
- **current\_app** (*str*) The current running app
- **running\_apps** (*list*) A list of the running apps if get\_running\_apps is True, otherwise the list [current\_app]
- **hdmi** input (*str, None*) The HDMI input, or None if it could not be determined

## <span id="page-50-1"></span>**androidtv.firetv.firetv\_async module**

Communicate with an Amazon Fire TV device via ADB over a network.

ADB Debugging must be enabled.

```
class androidtv.firetv.firetv_async.FireTVAsync(host, port=5555, adbkey='', adb_server_ip='',
```
*adb\_server\_port=5037*, *state\_detection\_rules=None*, *signer=None*)

Bases: [BaseTVAsync](#page-29-0), [BaseFireTV](#page-49-0)

Representation of an Amazon Fire TV device.

### **Parameters**

- host  $(str)$  The address of the device; may be an IP address or a host name
- port  $(int)$  The device port to which we are connecting (default is 5555)
- adbkey  $(str)$  The path to the adbkey file for ADB authentication
- adb\_server\_ip  $(str)$  The IP address of the ADB server
- $adb\_server\_port(int) The port for the ADB server$
- state\_detection\_rules  $(dict, None) A dictionary of rules for determining the state$ (see [BaseTV](#page-21-0))
- signer (PythonRSASigner, None) The signer for the ADB keys, as loaded by [androidtv.adb\\_manager.adb\\_manager\\_async.ADBPythonAsync.load\\_adbkey\(\)](#page-9-0)

#### classmethod from\_base(*base\_tv*)

Construct a *FireTVAsync* object from a *BaseTVAsync* object.

#### **Parameters**

base\_tv ([BaseTVAsync](#page-29-0)) – The object that will be converted to a *FireTVAsync* object

## **Returns**

**ftv** – The constructed *FireTVAsync* object

## **Return type**

*[FireTVAsync](#page-50-0)*

async get\_properties(*get\_running\_apps=True*, *lazy=False*)

Get the properties needed for Home Assistant updates.

#### **Parameters**

- get\_running\_apps (bool) Whether or not to get the running\_apps() property
- lazy (bool) Whether or not to continue retrieving properties if the device is off or the screensaver is running

- **screen** on (*bool, None*) Whether or not the device is on, or None if it was not determined
- **awake** (*bool, None*) Whether or not the device is awake (screensaver is not running), or None if it was not determined
- **wake\_lock\_size** (*int, None*) The size of the current wake lock, or None if it was not determined
- **current\_app** (*str, None*) The current app property, or None if it was not determined
- **media\_session\_state** (*int, None*) The state from the output of dumpsys media\_session, or None if it was not determined
- **running\_apps** (*list, None*) A list of the running apps, or None if it was not determined
- **hdmi\_input** (*str, None*) The HDMI input, or None if it could not be determined

#### async get\_properties\_dict(*get\_running\_apps=True*, *lazy=True*)

Get the properties needed for Home Assistant updates and return them as a dictionary.

#### **Parameters**

- get\_running\_apps (bool) Whether or not to get the running\_apps() property
- lazy (bool) Whether or not to continue retrieving properties if the device is off or the screensaver is running

### **Returns**

```
A dictionary with keys 'screen_on', 'awake', 'wake_lock_size', 'current_app',
'media_session_state', 'running_apps', and 'hdmi_input'
```
## **Return type**

dict

## async update(*get\_running\_apps=True*, *lazy=True*)

Get the info needed for a Home Assistant update.

## **Parameters**

- get\_running\_apps (bool) Whether or not to get the running\_apps() property
- lazy (bool) Whether or not to continue retrieving properties if the device is off or the screensaver is running

- **state** (*str*) The state of the device
- **current\_app** (*str*) The current running app
- **running\_apps** (*list*) A list of the running apps if get\_running\_apps is True, otherwise the list [current\_app]
- **hdmi\_input** (*str, None*) The HDMI input, or None if it could not be determined

## <span id="page-52-1"></span>**androidtv.firetv.firetv\_sync module**

Communicate with an Amazon Fire TV device via ADB over a network.

ADB Debugging must be enabled.

<span id="page-52-0"></span>class androidtv.firetv.firetv\_sync.FireTVSync(*host*, *port=5555*, *adbkey=''*, *adb\_server\_ip=''*,

*adb\_server\_port=5037*, *state\_detection\_rules=None*, *signer=None*)

#### Bases: [BaseTVSync](#page-39-0), [BaseFireTV](#page-49-0)

Representation of an Amazon Fire TV device.

### **Parameters**

- host  $(str)$  The address of the device; may be an IP address or a host name
- port  $(int)$  The device port to which we are connecting (default is 5555)
- adbkey  $(str)$  The path to the adbkey file for ADB authentication
- adb\_server\_ip  $(str)$  The IP address of the ADB server
- $adb\_server\_port(int) The port for the ADB server$
- state\_detection\_rules  $(dict, None) A dictionary of rules for determining the state$ (see [BaseTV](#page-21-0))
- signer (PythonRSASigner, None) The signer for the ADB keys, as loaded by [androidtv.adb\\_manager.adb\\_manager\\_sync.ADBPythonSync.load\\_adbkey\(\)](#page-13-0)

#### classmethod from\_base(*base\_tv*)

Construct a *FireTVSync* object from a *BaseTVSync* object.

#### **Parameters**

base\_tv ([BaseTVSync](#page-39-0)) – The object that will be converted to a *FireTVSync* object

#### **Returns**

**ftv** – The constructed *FireTVSync* object

## **Return type**

*[FireTVSync](#page-52-0)*

## get\_properties(*get\_running\_apps=True*, *lazy=False*)

Get the properties needed for Home Assistant updates.

## **Parameters**

- get\_running\_apps (bool) Whether or not to get the running\_apps() property
- lazy (bool) Whether or not to continue retrieving properties if the device is off or the screensaver is running

- **screen** on (*bool, None*) Whether or not the device is on, or None if it was not determined
- **awake** (*bool, None*) Whether or not the device is awake (screensaver is not running), or None if it was not determined
- wake lock size (*int, None*) The size of the current wake lock, or None if it was not determined
- **current\_app** (*str, None*) The current app property, or None if it was not determined
- **media session state** (*int, None*) The state from the output of dumpsys media\_session, or None if it was not determined
- **running\_apps** (*list, None*) A list of the running apps, or None if it was not determined
- **hdmi\_input** (*str, None*) The HDMI input, or None if it could not be determined

## get\_properties\_dict(*get\_running\_apps=True*, *lazy=True*)

Get the properties needed for Home Assistant updates and return them as a dictionary.

## **Parameters**

- get\_running\_apps (bool) Whether or not to get the running\_apps() property
- lazy (bool) Whether or not to continue retrieving properties if the device is off or the screensaver is running

## **Returns**

A dictionary with keys 'screen\_on', 'awake', 'wake\_lock\_size', 'current\_app', 'media\_session\_state', 'running\_apps', and 'hdmi\_input'

## **Return type**

dict

## update(*get\_running\_apps=True*, *lazy=True*)

Get the info needed for a Home Assistant update.

## **Parameters**

- get\_running\_apps (bool) Whether or not to get the running\_apps() property
- lazy (bool) Whether or not to continue retrieving properties if the device is off or the screensaver is running

## **Returns**

- **state** (*str*) The state of the device
- **current\_app** (*str*) The current running app
- **running\_apps** (*list*) A list of the running apps if get\_running\_apps is True, otherwise the list [current\_app]
- **hdmi\_input** (*str, None*) The HDMI input, or None if it could not be determined

## <span id="page-53-1"></span>**Module contents**

## **2.1.2 Submodules**

## <span id="page-53-0"></span>**androidtv.constants module**

Constants used throughout the code.

## **Links**

- [ADB key event codes](https://developer.android.com/reference/android/view/KeyEvent)
- [MediaSession PlaybackState property](https://developer.android.com/reference/android/media/session/PlaybackState.html)

androidtv.constants.CMD\_AUDIO\_STATE = "dumpsys audio | grep paused | grep -qv 'Buffer Queue' && echo -e '1\\c' || (dumpsys audio | grep started | grep -qv 'Buffer Queue' && echo '2\\c' || echo '0\\c')"

Get the audio state

androidtv.constants.CMD\_AUDIO\_STATE11 = "CURRENT\_AUDIO\_STATE= $\$(dumpsys$  audio | sed -r -n '/[0-9]{2}-[0-9]{2}.\*player piid:.\*state:.\*\$/h; \${x;p;}') && echo \$CURRENT\_AUDIO\_STATE | grep -q paused && echo -e '1\\c' || { echo \$CURRENT\_AUDIO\_STATE | grep -q started && echo  $'2\c' ||$  echo '0\\c'; }"

Get the audio state for an Android 11 device

androidtv.constants.CMD\_AWAKE = 'dumpsys power | grep mWakefulness | grep -q Awake'

Determine whether the device is awake

androidtv.constants.CMD\_CURRENT\_APP = "CURRENT\_APP=\$(dumpsys window windows | grep -E 'mCurrentFocus|mFocusedApp') && CURRENT\_APP=\${CURRENT\_APP#\*ActivityRecord{\* \* } && CURRENT\_APP=\${CURRENT\_APP#\*{\* \* } && CURRENT\_APP=\${CURRENT\_APP%%/\*} && CURRENT\_APP=\${CURRENT\_APP%\\}\*} && echo \$CURRENT\_APP"

Output identifier for current/focused application

androidtv.constants.CMD\_CURRENT\_APP11 = "CURRENT\_APP=\$(dumpsys window windows | grep -E -m 1 'mInputMethod(Input)?Target') && CURRENT\_APP=\${CURRENT\_APP%%/\*} && CURRENT\_APP=\${CURRENT\_APP##\* } && echo \$CURRENT\_APP"

Output identifier for current/focused application for an Android 11 device

androidtv.constants.CMD\_CURRENT\_APP12 = "CURRENT\_APP= $$(dumpsys window window]$  grep -E 'mCurrentFocus|mFocusedApp|mObscuringWindow') && CURRENT\_APP=\${CURRENT\_APP%%/\*} && CURRENT\_APP=\${CURRENT\_APP##\* } && echo \$CURRENT\_APP"

Output identifier for current/focused application for an Android 12 device

```
androidtv.constants.CMD_CURRENT_APP13 = "CURRENT_APP=$(dumpsys window windows | grep -E
-m 1 'imeLayeringTarget|imeInputTarget|imeControlTarget') &&
CURRENT_APP=${CURRENT_APP%%/*} && CURRENT_APP=${CURRENT_APP##* } && echo $CURRENT_APP"
```
Output identifier for current/focused application for an Android 13 device

```
androidtv.constants.CMD_CURRENT_APP_GOOGLE_TV = 'CURRENT_APP=$(dumpsys activity a . |
grep mResumedActivity) && CURRENT_APP=${CURRENT_APP#*ActivityRecord{* * } &&
CURRENT_APP=${CURRENT_APP#*{* * } && CURRENT_APP=${CURRENT_APP%%/*} &&
CURRENT_APP=${CURRENT_APP%\\}*} && echo $CURRENT_APP'
```
Output identifier for current/focused application (for a Google TV device)

```
androidty.constants.CMD_CURRENT_APP_MEDIA_SESSION_STATE = "CURRENT_APP=$(dumpsys window
windows | grep -E 'mCurrentFocus|mFocusedApp') &&
CURRENT_APP=${CURRENT_APP#*ActivityRecord{* * } && CURRENT_APP=${CURRENT_APP#*{* * } &&
CURRENT_APP=${CURRENT_APP%%/*} && CURRENT_APP=${CURRENT_APP%\\}*} && echo $CURRENT_APP &&
dumpsys media_session | grep -A 100 'Sessions Stack' | grep -A 100 $CURRENT_APP | grep -m
1 'state=PlaybackState {'"
```
Determine the current app and get the state from dumpsys media\_session

```
androidtv.constants.CMD_CURRENT_APP_MEDIA_SESSION_STATE11 = "CURRENT_APP=$(dumpsys window
windows | grep -E -m 1 'mInputMethod(Input)?Target') && CURRENT_APP=${CURRENT_APP%%/*} &&
CURRENT_APP=${CURRENT_APP##* } && echo $CURRENT_APP && dumpsys media_session | grep -A
100 'Sessions Stack' | grep -A 100 $CURRENT_APP | grep -m 1 'state=PlaybackState {'"
```
Determine the current app and get the state from dumpsys media\_session for an Android 11 device

androidtv.constants.CMD\_CURRENT\_APP\_MEDIA\_SESSION\_STATE12 = "CURRENT\_APP=\$(dumpsys window windows | grep -E 'mCurrentFocus|mFocusedApp|mObscuringWindow') && CURRENT\_APP=\${CURRENT\_APP%%/\*} && CURRENT\_APP=\${CURRENT\_APP##\* } && echo \$CURRENT\_APP && dumpsys media\_session | grep -A 100 'Sessions Stack' | grep -A 100 \$CURRENT\_APP | grep -m 1 'state=PlaybackState {'"

Determine the current app and get the state from dumpsys media\_session for an Android 12 device

androidtv.constants.CMD\_CURRENT\_APP\_MEDIA\_SESSION\_STATE13 = "CURRENT\_APP=\$(dumpsys window windows | grep -E -m 1 'imeLayeringTarget|imeInputTarget|imeControlTarget') && CURRENT\_APP=\${CURRENT\_APP%%/\*} && CURRENT\_APP=\${CURRENT\_APP##\* } && echo \$CURRENT\_APP && dumpsys media\_session | grep -A 100 'Sessions Stack' | grep -A 100 \$CURRENT\_APP | grep -m 1 'state=PlaybackState {'"

Determine the current app and get the state from dumpsys media\_session for an Android 13 device

```
androidtv.constants.CMD_CURRENT_APP_MEDIA_SESSION_STATE_GOOGLE_TV =
"CURRENT_APP=$(dumpsys activity a . | grep mResumedActivity) &&
CURRENT_APP=${CURRENT_APP#*ActivityRecord{* * } && CURRENT_APP=${CURRENT_APP#*{* * } &&
CURRENT_APP=${CURRENT_APP%%/*} && CURRENT_APP=${CURRENT_APP%\\}*} && echo $CURRENT_APP &&
dumpsys media_session | grep -A 100 'Sessions Stack' | grep -A 100 $CURRENT_APP | grep -m
1 'state=PlaybackState {'"
```
Determine the current app and get the state from dumpsys media\_session for a Google TV device

```
androidtv.constants.CMD_DEFINE_CURRENT_APP_VARIABLE = "CURRENT_APP=$(dumpsys window
windows | grep -E 'mCurrentFocus|mFocusedApp') &&
CURRENT_APP=${CURRENT_APP#*ActivityRecord{* * } && CURRENT_APP=${CURRENT_APP#*{* * } &&
CURRENT_APP=${CURRENT_APP%%/*} && CURRENT_APP=${CURRENT_APP%\\}*}"
```
Assign focused application identifier to CURRENT\_APP variable

```
androidtv.constants.CMD_DEFINE_CURRENT_APP_VARIABLE11 = "CURRENT_APP=$(dumpsys window
windows | grep -E -m 1 'mInputMethod(Input)?Target') && CURRENT_APP=${CURRENT_APP%%/*} &&
CURRENT_APP=${CURRENT_APP##* }"
```
Assign focused application identifier to CURRENT\_APP variable for an Android 11 device

androidtv.constants.CMD\_DEFINE\_CURRENT\_APP\_VARIABLE12 = "CURRENT\_APP=\$(dumpsys window windows | grep -E 'mCurrentFocus|mFocusedApp|mObscuringWindow') && CURRENT\_APP=\${CURRENT\_APP%%/\*} && CURRENT\_APP=\${CURRENT\_APP##\* }"

Assign focused application identifier to CURRENT\_APP variable for an Android 12 device

```
androidtv.constants.CMD_DEFINE_CURRENT_APP_VARIABLE13 = "CURRENT_APP=$(dumpsys window
windows | grep -E -m 1 'imeLayeringTarget|imeInputTarget|imeControlTarget') &&
CURRENT_APP=${CURRENT_APP%%/*} && CURRENT_APP=${CURRENT_APP##* }"
```
Assign focused application identifier to CURRENT\_APP variable for an Android 13 device

```
androidtv.constants.CMD_DEFINE_CURRENT_APP_VARIABLE_GOOGLE_TV = 'CURRENT_APP=$(dumpsys
activity a . | grep mResumedActivity) && CURRENT_APP=${CURRENT_APP#*ActivityRecord{* * }
&& CURRENT_APP=${CURRENT_APP#*{* * } && CURRENT_APP=${CURRENT_APP%%/*} &&
CURRENT_APP=${CURRENT_APP%\\}*}'
```
Assign focused application identifier to CURRENT\_APP variable (for a Google TV device)

androidtv.constants.CMD\_DEVICE\_PROPERTIES = 'getprop ro.product.manufacturer && getprop ro.product.model && getprop ro.serialno && getprop ro.build.version.release'

The command used for getting the device properties

```
androidtv.constants.CMD_HDMI_INPUT = "dumpsys activity starter | grep -E -o
'(ExternalTv|HDMI)InputService/HW[0-9]' -m 1 | grep -o 'HW[0-9]'"
```
Get the HDMI input

```
androidtv. constants. CMD_HDMI_ INPUT11 = "(HDMI=$(dumpsys tv_input | grep
'ResourceClientProfile {.*}' | grep -o -E '(hdmi_port=[0-9]|TV)') && { echo
${HDMI/hdmi_port=/HW} | cut -d' ' -f1 ; }) || dumpsys activity starter | grep -E -o
'(ExternalTv|HDMI)InputService/HW[0-9]' -m 1 | grep -o 'HW[0-9]'"
```
Get the HDMI input for an Android 11 device

androidtv.constants.CMD\_INSTALLED\_APPS = 'pm list packages'

Get installed apps

```
androidtv.constants.CMD_LAUNCH_APP = "CURRENT_APP=$(dumpsys window windows | grep -E
'mCurrentFocus|mFocusedApp') && CURRENT_APP=${{CURRENT_APP#*ActivityRecord{{* * }} &&
CURRENT_APP=${{CURRENT_APP#*{{* * }} && CURRENT_APP=${{CURRENT_APP%%/*}} &&
CURRENT_APP=${{CURRENT_APP%\\}}*}} && if [ $CURRENT_APP != '{0}' ]; then monkey -p {0} -c
android.intent.category.LEANBACK_LAUNCHER --pct-syskeys 0 1; fi"
```
Launch an app if it is not already the current app

```
androidtv.constants.CMD_LAUNCH_APP11 = "CURRENT_APP=$(dumpsys window windows | grep -E -m
1 'mInputMethod(Input)?Target') && CURRENT_APP=${{CURRENT_APP%%/*}} &&
CURRENT_APP=${{CURRENT_APP##* }} && if [ $CURRENT_APP != '{0}' ]; then monkey -p {0} -c
android.intent.category.LEANBACK_LAUNCHER --pct-syskeys 0 1; fi"
```
Launch an app if it is not already the current app on an Android 11 device

```
androidtv.constants.CMD LAUNCH APP12 = "CURRENT APP=$(dumpsys window windows | grep -E
'mCurrentFocus|mFocusedApp|mObscuringWindow') && CURRENT_APP=${{CURRENT_APP%%/*}} &&
CURRENT_APP=${{CURRENT_APP##* }} && if [ $CURRENT_APP != '{0}' ]; then monkey -p {0} -c
android.intent.category.LEANBACK_LAUNCHER --pct-syskeys 0 1; fi"
```
Launch an app if it is not already the current app on an Android 12 device

androidtv.constants.CMD\_LAUNCH\_APP13 = "CURRENT\_APP=\$(dumpsys window windows | grep -E -m 1 'imeLayeringTarget|imeInputTarget|imeControlTarget') && CURRENT\_APP=\${{CURRENT\_APP%%/\*}} && CURRENT\_APP=\${{CURRENT\_APP##\* }} && if [ \$CURRENT\_APP

```
!= '{0}' ]; then monkey -p {0} -c android.intent.category.LEANBACK_LAUNCHER --pct-syskeys
0 1; fi"
```
Launch an app if it is not already the current app on an Android 11 device

```
androidtv.constants.CMD_LAUNCH_APP_CONDITION = "if [ $CURRENT_APP != '{0}' ]; then monkey
-p {0} -c android.intent.category.LEANBACK_LAUNCHER --pct-syskeys 0 1; fi"
```
Launch an app if it is not already the current app (assumes the variable CURRENT\_APP has already been set)

```
androidtv.constants.CMD_LAUNCH_APP_CONDITION_FIRETV = "if [ $CURRENT_APP != '{0}' ]; then
monkey -p {0} -c android.intent.category.LAUNCHER --pct-syskeys 0 1; fi"
```
Launch an app if it is not already the current app (assumes the variable CURRENT\_APP has already been set) on a Fire TV

```
androidtv.constants.CMD_LAUNCH_APP_FIRETV = "CURRENT_APP=$(dumpsys window windows | grep
-E 'mCurrentFocus|mFocusedApp') && CURRENT_APP=${{CURRENT_APP#*ActivityRecord{{* * }} &&
CURRENT_APP=${{CURRENT_APP#*{{* * }} && CURRENT_APP=${{CURRENT_APP%%/*}} &&
CURRENT_APP=${{CURRENT_APP%\\}}*}} && if [ $CURRENT_APP != '{0}' ]; then monkey -p {0} -c
android.intent.category.LAUNCHER --pct-syskeys 0 1; fi"
```
Launch an app on a Fire TV device

```
androidtv.constants.CMD_LAUNCH_APP_GOOGLE_TV = "CURRENT_APP=$(dumpsys activity a . | grep
mResumedActivity) && CURRENT_APP=${{CURRENT_APP#*ActivityRecord{{* * }} &&
CURRENT_APP=${{CURRENT_APP#*{{* * }} && CURRENT_APP=${{CURRENT_APP%%/*}} &&
CURRENT_APP=${{CURRENT_APP%\\}}*}} && if [ $CURRENT_APP != '{0}' ]; then monkey -p {0} -c
android.intent.category.LEANBACK_LAUNCHER --pct-syskeys 0 1; fi"
```
Launch an app on a Google TV device

## androidtv.constants.CMD\_MEDIA\_SESSION\_STATE = "dumpsys media\_session | grep -A 100 'Sessions Stack' | grep -A 100 \$CURRENT\_APP | grep -m 1 'state=PlaybackState {'"

Get the state from dumpsys media\_session; this assumes that the variable CURRENT\_APP has been defined

androidtv.constants.CMD\_PARSE\_CURRENT\_APP = 'CURRENT\_APP=\${CURRENT\_APP#\*ActivityRecord{\* \* } && CURRENT\_APP=\${CURRENT\_APP#\*{\* \* } && CURRENT\_APP=\${CURRENT\_APP%%/\*} && CURRENT\_APP=\${CURRENT\_APP%\\}\*}'

Parse current application identifier from dumpsys output and assign it to CURRENT\_APP variable (assumes dumpsys output is momentarily set to CURRENT\_APP variable)

## androidtv.constants.CMD\_PARSE\_CURRENT\_APP11 = 'CURRENT\_APP=\${CURRENT\_APP%%/\*} && CURRENT\_APP=\${CURRENT\_APP##\* }'

Parse current application for an Android 11 device

androidtv.constants.CMD\_RUNNING\_APPS\_ANDROIDTV = 'ps -A | grep u0\_a'

Get the running apps for an Android TV device

androidtv.constants.CMD\_RUNNING\_APPS\_FIRETV = 'ps | grep u0\_a'

Get the running apps for a Fire TV device

androidtv.constants.CMD\_SCREEN\_ON = "(dumpsys power | grep 'Display Power' | grep -q 'state=ON' || dumpsys power | grep -q 'mScreenOn=true' || dumpsys display | grep -q 'mScreenState=ON')"

Determine if the device is on

```
androidtv.constants.CMD_SCREEN_ON_AWAKE_WAKE_LOCK_SIZE = "(dumpsys power | grep 'Display
Power' | grep -q 'state=ON' || dumpsys power | grep -q 'mScreenOn=true' || dumpsys
display | grep -q 'mScreenState=ON') && echo -e '1\\c' || echo -e '0\\c' && dumpsys power
| grep mWakefulness | grep -q Awake && echo -e '1\\c' || echo -e '0\\c' && dumpsys power
| grep Locks | grep 'size='"
```
Determine if the device is on, the screen is on, and get the wake lock size

<span id="page-57-0"></span>androidtv.constants.CMD\_STREAM\_MUSIC = "dumpsys audio | grep '\\- STREAM\_MUSIC:' -A 11"

Get the "STREAM\_MUSIC" block from dumpsys audio

androidtv.constants.CMD\_TURN\_OFF\_ANDROIDTV = "(dumpsys power | grep 'Display Power' | grep -q 'state=ON' || dumpsys power | grep -q 'mScreenOn=true' || dumpsys display | grep -q 'mScreenState=ON') && input keyevent 26"

*KEY\_POWER = 26* is defined below)

**Type**

Turn off an Android TV device (note

androidtv.constants.CMD\_TURN\_OFF\_FIRETV = "(dumpsys power | grep 'Display Power' | grep -q 'state=ON' || dumpsys power | grep -q 'mScreenOn=true' || dumpsys display | grep -q 'mScreenState=ON') && input keyevent 223"

*KEY\_SLEEP* = 223 is defined below)

**Type**

Turn off a Fire TV device (note

androidtv.constants.CMD\_TURN\_ON\_ANDROIDTV = "(dumpsys power | grep 'Display Power' | grep -q 'state=ON' || dumpsys power | grep -q 'mScreenOn=true' || dumpsys display | grep -q 'mScreenState=ON') || input keyevent 26"

*KEY\_POWER = 26* is defined below)

**Type**

Turn on an Android TV device (note

androidtv.constants.CMD\_TURN\_ON\_FIRETV = "(dumpsys power | grep 'Display Power' | grep -q 'state=ON' || dumpsys power | grep -q 'mScreenOn=true' || dumpsys display | grep -q 'mScreenState=ON') || (input keyevent 26 && input keyevent 3)"

*KEY\_POWER = 26* and *KEY\_HOME = 3* are defined below)

**Type**

Turn on a Fire TV device (note

androidtv.constants.CMD\_VOLUME\_SET\_COMMAND = 'media volume --show --stream 3 --set {}' set volume

androidtv.constants.CMD\_VOLUME\_SET\_COMMAND11 = 'cmd media\_session volume --show --stream 3 --set {}'

set volume for an Android 11 & 12 & 13 device

androidtv.constants.CMD\_WAKE\_LOCK\_SIZE = "dumpsys power | grep Locks | grep 'size='" Get the wake lock size

```
androidtv.constants.DEFAULT_ADB_TIMEOUT_S = 9.0
```
Default timeout (in s) for adb\_shell.handle.tcp\_handle.TcpHandle and adb\_shell.handle. tcp\_handle\_async.TcpHandleAsync

```
androidtv.constants.DEFAULT_AUTH_TIMEOUT_S = 10.0
```
Default authentication timeout (in s) for adb\_shell.handle.tcp\_handle.TcpHandle.connect() and adb\_shell.handle.tcp\_handle\_async.TcpHandleAsync.connect()

```
androidtv.constants.DEFAULT_LOCK_TIMEOUT_S = 3.0
```
Default timeout for acquiring the lock that protects ADB commands

```
androidtv.constants.DEFAULT_TRANSPORT_TIMEOUT_S = 1.0
```
Default transport timeout (in s) for adb\_shell.handle.tcp\_handle.TcpHandle.connect() and adb\_shell.handle.tcp\_handle\_async.TcpHandleAsync.connect()

class androidtv.constants.DeviceEnum(*value*, *names=None*, *\**, *module=None*, *qualname=None*, *type=None*, *start=1*, *boundary=None*)

Bases: IntEnum

An enum for the various device types.

 $ANDROIDTV = 1$ 

 $BASETV = 0$ 

 $FIRST = 2$ 

```
androidtv.constants.HA_CUSTOMIZABLE_COMMANDS = ('audio_state',
'current_app_media_session_state', 'hdmi_input', 'launch_app', 'running_apps',
'turn_off', 'turn_on')
```
The subset of *CUSTOMIZABLE\_COMMANDS* that is potentially used in the update() method

androidtv.constants.MEDIA\_SESSION\_STATES = {0: None, 1: 'stopped', 2: 'paused', 3: 'playing'}

<span id="page-58-0"></span>States for the media\_session\_state property

## androidtv.constants.VALID\_PROPERTIES = ('audio\_state', 'media\_session\_state', 'wake\_lock\_size')

Properties that can be checked for custom state detection (used by state\_detection\_rules\_validator())

```
androidtv.constants.VALID_PROPERTIES_TYPES = {'audio_state': <class 'str'>,
'media_session_state': <class 'int'>, 'wake_lock_size': <class 'int'>}
```
The required type for each entry in [VALID\\_PROPERTIES](#page-58-0) (used by state\_detection\_rules\_validator())

<span id="page-59-0"></span>androidtv.constants.VALID\_STATES = ('idle', 'off', 'playing', 'paused', 'standby') States that are valid (used by state\_detection\_rules\_validator())

```
androidtv.constants.VALID_STATE_PROPERTIES = ('audio_state', 'media_session_state')
     Properties that can be used to determine the current state (used by state_detection_rules_validator())
```
## <span id="page-59-1"></span>**androidtv.exceptions module**

Exceptions for use throughout the code.

exception androidtv.exceptions.LockNotAcquiredException

Bases: Exception

The ADB lock could not be acquired.

## <span id="page-59-2"></span>**androidtv.setup\_async module**

Connect to a device and determine whether it's an Android TV or an Amazon Fire TV.

ADB Debugging must be enabled.

async androidtv.setup\_async.setup(*host*, *port=5555*, *adbkey=''*, *adb\_server\_ip=''*, *adb\_server\_port=5037*, *state\_detection\_rules=None*, *device\_class='auto'*, *auth\_timeout\_s=10.0*, *signer=None*, *transport\_timeout\_s=1.0*, *log\_errors=True*)

Connect to a device and determine whether it's an Android TV or an Amazon Fire TV.

## **Parameters**

- host  $(str)$  The address of the device; may be an IP address or a host name
- **port**  $(int)$  The device port to which we are connecting (default is 5555)
- adbkey  $(str)$  The path to the adbkey file for ADB authentication
- adb\_server\_ip  $(str)$  The IP address of the ADB server
- adb\_server\_port  $(int)$  The port for the ADB server
- state\_detection\_rules  $(dict, None) A dictionary of rules for determining the state$ (see [BaseTV](#page-21-0))
- device\_class  $(str)$  The type of device: 'auto' (detect whether it is an Android TV or Fire TV device), 'androidtv', or 'firetv'`
- $auth_timeout_s (float) Authentication timeout (in seconds))$
- signer (PythonRSASigner, None) The signer for the ADB keys, as loaded by [androidtv.adb\\_manager.adb\\_manager\\_async.ADBPythonAsync.load\\_adbkey\(\)](#page-9-0)
- transport\_timeout\_s  $(float)$  Transport timeout (in seconds)
- log\_errors (bool) Whether connection errors should be logged

## **Returns**

The representation of the device

## **Return type**

*[AndroidTVAsync](#page-15-2)*, *[FireTVAsync](#page-50-0)*

## <span id="page-60-0"></span>**2.1.3 Module contents**

Connect to a device and determine whether it's an Android TV or an Amazon Fire TV.

ADB Debugging must be enabled.

```
androidtv.ha_state_detection_rules_validator(exc)
```
Validate the rules (i.e., the state\_detection\_rules value) for a given app ID (i.e., a key in state\_detection\_rules).

See [BaseTV](#page-21-0) for more info about the state\_detection\_rules parameter.

### **Parameters**

**exc** (*Exception*) – The exception that will be raised if a rule is invalid

### **Returns**

**wrapped state detection rules validator** – A function that is the same as state\_detection\_rules\_validator(), but with the exc argument provided

## **Return type**

function

androidtv.setup(*host*, *port=5555*, *adbkey=''*, *adb\_server\_ip=''*, *adb\_server\_port=5037*, *state\_detection\_rules=None*, *device\_class='auto'*, *auth\_timeout\_s=10.0*, *signer=None*, *transport\_timeout\_s=1.0*, *log\_errors=True*)

Connect to a device and determine whether it's an Android TV or an Amazon Fire TV.

## **Parameters**

- host  $(str)$  The address of the device; may be an IP address or a host name
- port  $(int)$  The device port to which we are connecting (default is 5555)
- adbkey  $(str)$  The path to the adbkey file for ADB authentication
- adb\_server\_ip  $(str)$  The IP address of the ADB server
- $adb\_server\_port(int) The port for the ADB server$
- state\_detection\_rules  $(dict, None) A dictionary of rules for determining the state$ (see [BaseTV](#page-21-0))
- device\_class  $(str)$  The type of device: 'auto' (detect whether it is an Android TV or Fire TV device), 'androidtv', or 'firetv'`
- auth\_timeout\_s (float) Authentication timeout (in seconds)
- signer (PythonRSASigner, None) The signer for the ADB keys, as loaded by [androidtv.adb\\_manager.adb\\_manager\\_sync.ADBPythonSync.load\\_adbkey\(\)](#page-13-0)
- transport\_timeout\_s (float) Transport timeout (in seconds)
- log\_errors (bool) Whether connection errors should be logged

#### **Returns**

The representation of the device

**Return type** *[AndroidTVSync](#page-18-0)*, *[FireTVSync](#page-52-0)*

**THREE**

## **INSTALLATION**

pip install androidtv

To utilize the async version of this code, you must install into a Python 3.7+ environment via:

 $\big[\mathrm{pip\;install\; androidtv}$ [async]

## **FOUR**

## **ADB INTENTS AND COMMANDS**

A collection of useful intents and commands can be found [here](https://gist.github.com/mcfrojd/9e6875e1db5c089b1e3ddeb7dba0f304) (credit: mcfrojd).

## **FIVE**

## **ACKNOWLEDGMENTS**

This is based on [python-firetv](https://github.com/happyleavesaoc/python-firetv) by happyleavesaoc and the [androidtv component for Home Assistant](https://github.com/a1ex4/home-assistant/blob/androidtv/homeassistant/components/media_player/androidtv.py) by a1ex4, and it depends on the Python packages [adb-shell](https://github.com/JeffLIrion/adb_shell) (which is based on [python-adb\)](https://github.com/google/python-adb) and [pure-python-adb.](https://github.com/Swind/pure-python-adb)

**SIX**

# **INDICES AND TABLES**

- genindex
- modindex
- search

## **PYTHON MODULE INDEX**

## a

androidtv, [57](#page-60-0) androidtv.adb\_manager, [12](#page-15-3) androidtv.adb\_manager.adb\_manager\_async, [5](#page-8-0) androidtv.adb\_manager.adb\_manager\_sync, [9](#page-12-0) androidtv.androidtv, [18](#page-21-1) androidtv.androidtv.androidtv\_async, [12](#page-15-4) androidtv.androidtv.androidtv\_sync, [15](#page-18-1) androidtv.androidtv.base\_androidtv, [17](#page-20-0) androidtv.basetv, [46](#page-49-1) androidtv.basetv.basetv, [18](#page-21-2) androidtv.basetv.basetv\_async, [26](#page-29-1) androidtv.basetv.basetv\_sync, [36](#page-39-1) androidtv.constants, [50](#page-53-0) androidtv.exceptions, [56](#page-59-1) androidtv.firetv, [50](#page-53-1) androidtv.firetv.base\_firetv, [46](#page-49-2) androidtv.firetv.firetv\_async, [47](#page-50-1) androidtv.firetv.firetv\_sync, [49](#page-52-1) androidtv.setup\_async, [56](#page-59-2)
# **INDEX**

## Symbols

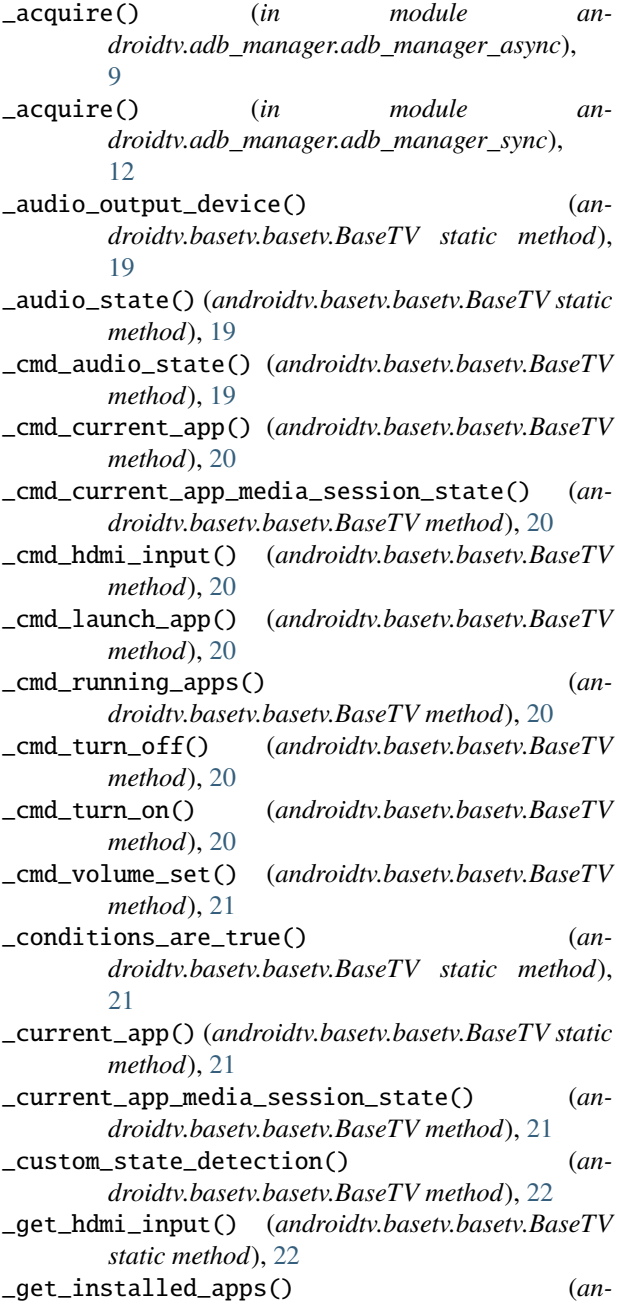

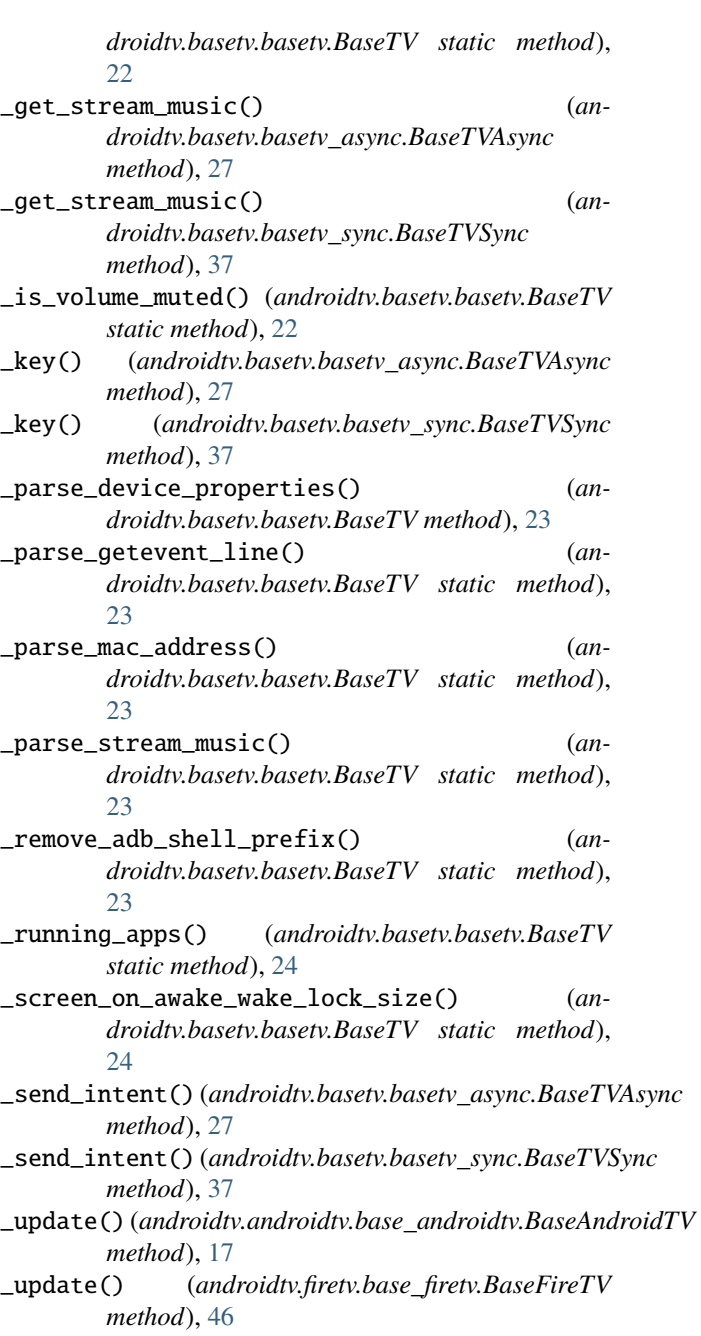

\_volume() (*androidtv.basetv.basetv.BaseTV method*), [24](#page-27-0)

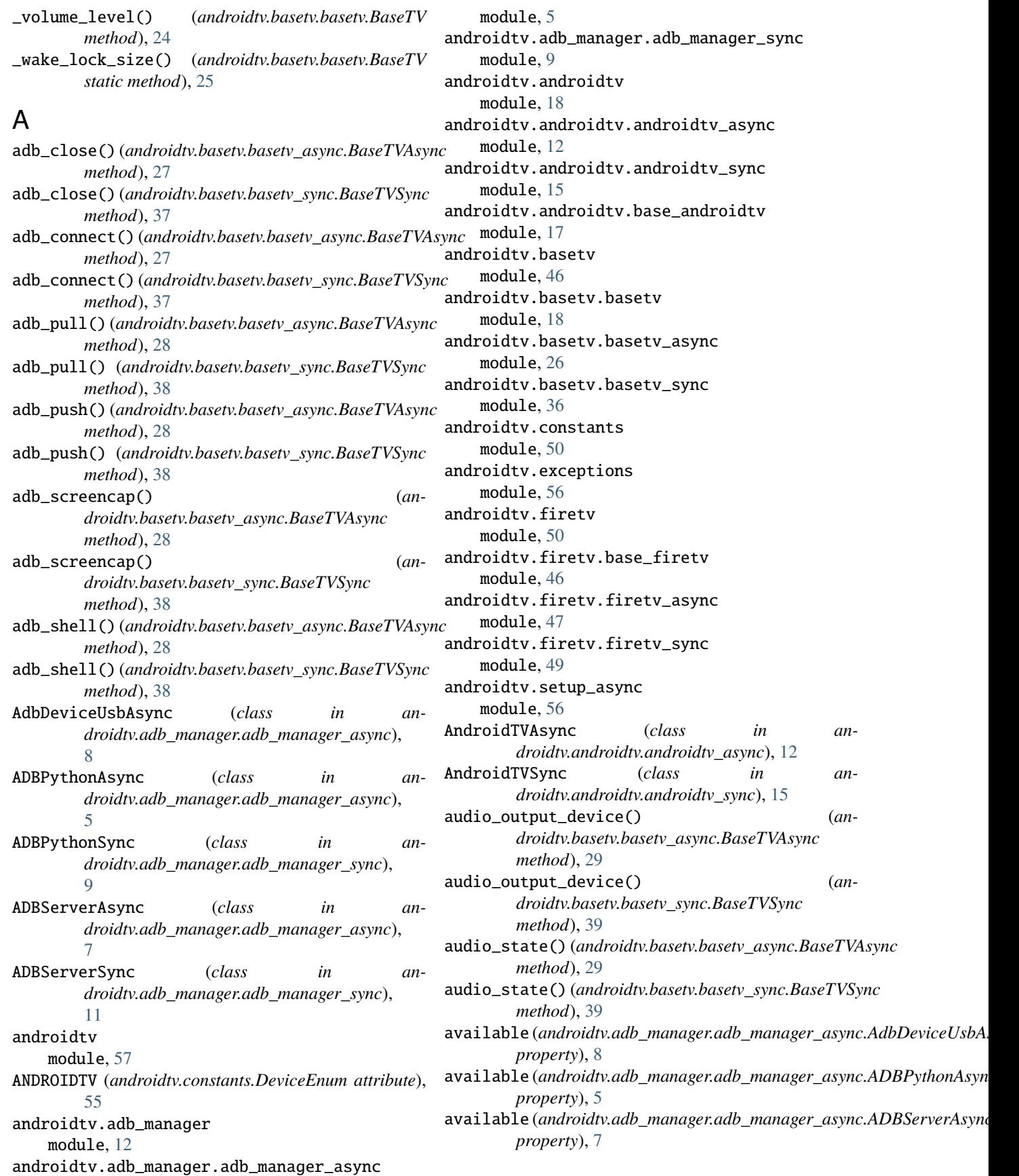

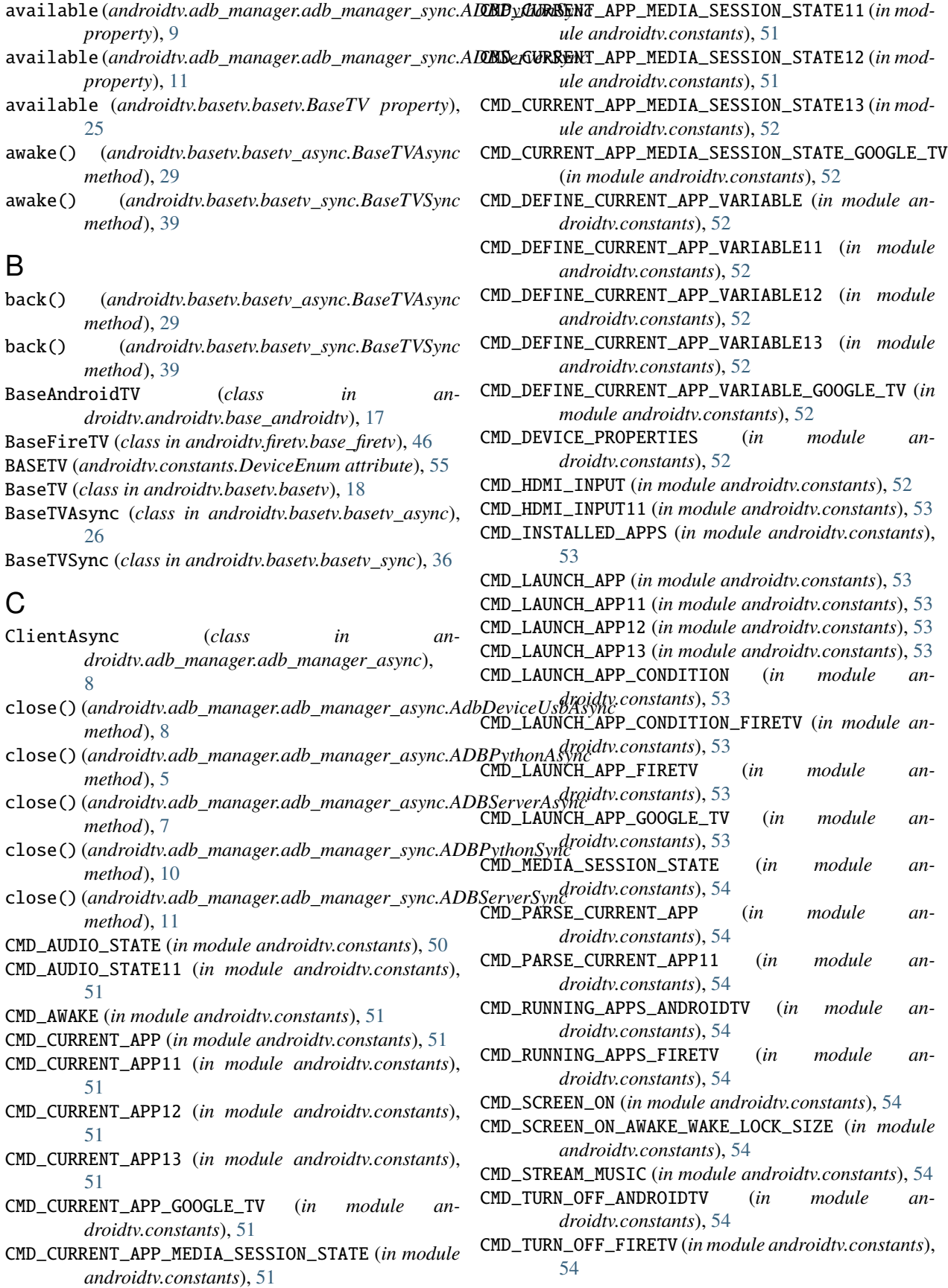

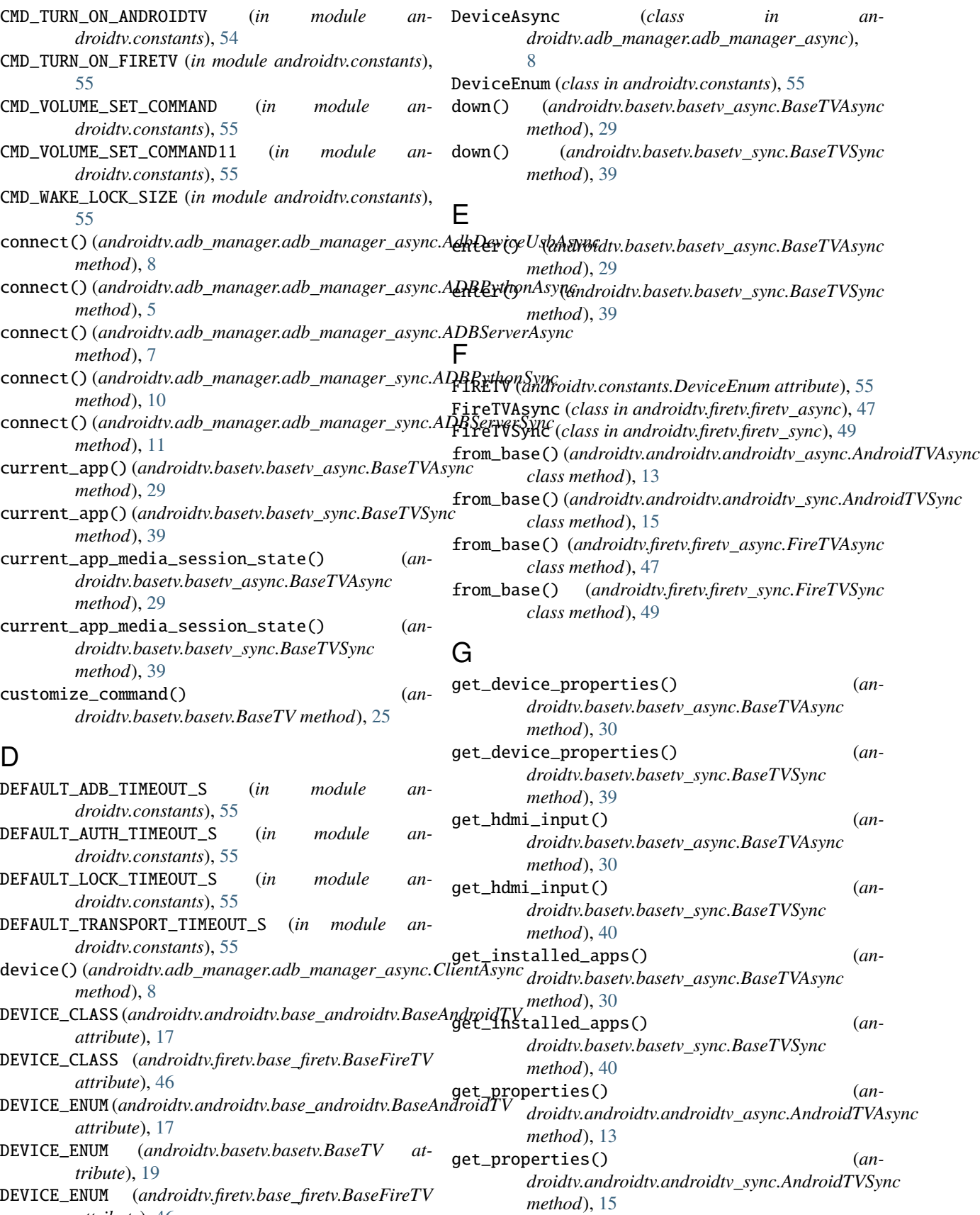

*attribute*), [46](#page-49-0)

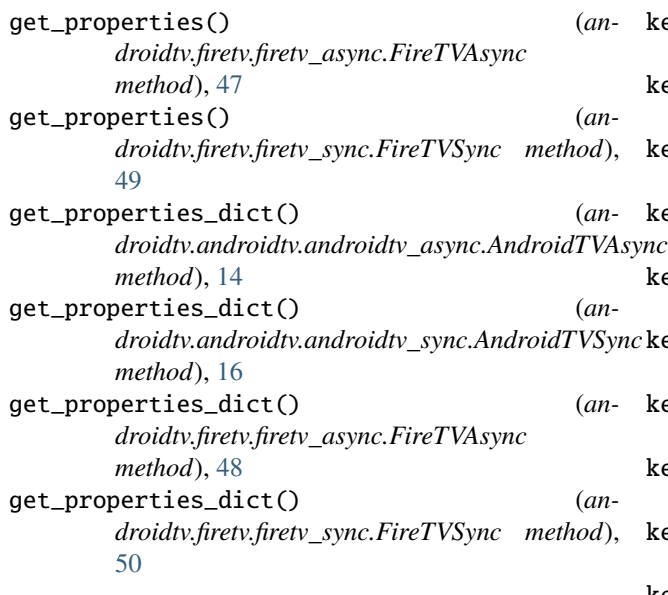

# H

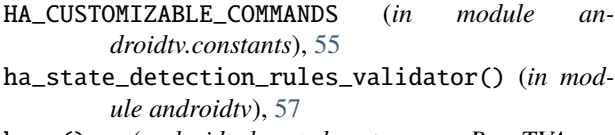

home() (*androidtv.basetv.basetv\_async.BaseTVAsync method*), [30](#page-33-0)

home() (*androidtv.basetv.basetv\_sync.BaseTVSync method*), [40](#page-43-0)

## I

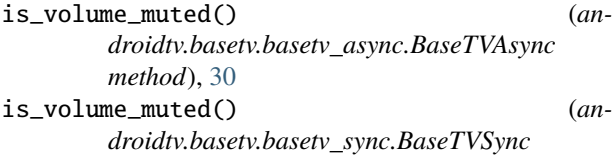

*method*), [40](#page-43-0)

# K

- key\_0() (*androidtv.basetv.basetv\_async.BaseTVAsync method*), [30](#page-33-0)
- key\_0() (*androidtv.basetv.basetv\_sync.BaseTVSync method*), [40](#page-43-0)
- key\_1() (*androidtv.basetv.basetv\_async.BaseTVAsync method*), [30](#page-33-0)
- key\_1() (*androidtv.basetv.basetv\_sync.BaseTVSync method*), [40](#page-43-0)
- key\_2() (*androidtv.basetv.basetv\_async.BaseTVAsync method*), [30](#page-33-0)
- key\_2() (*androidtv.basetv.basetv\_sync.BaseTVSync method*), [40](#page-43-0)
- key\_3() (*androidtv.basetv.basetv\_async.BaseTVAsync method*), [30](#page-33-0)
- key\_3() (*androidtv.basetv.basetv\_sync.BaseTVSync method*), [40](#page-43-0)

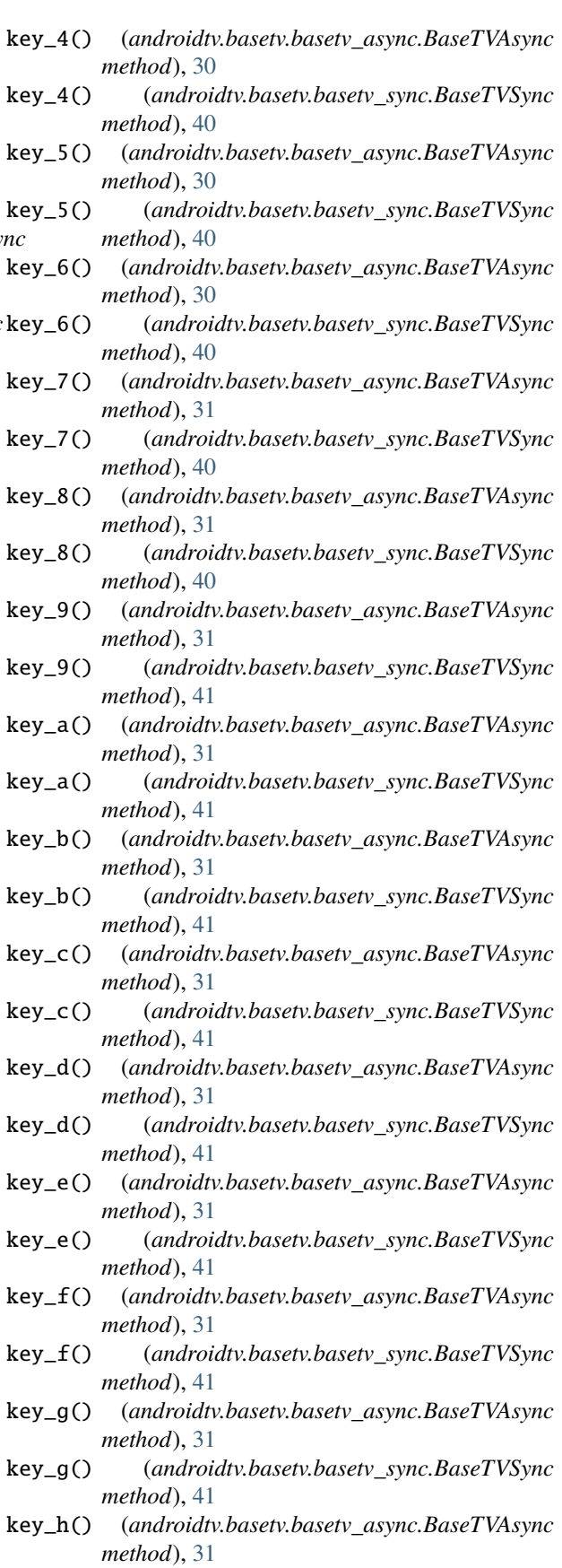

- key\_h() (*androidtv.basetv.basetv\_sync.BaseTVSync* key\_v() (*androidtv.basetv.basetv\_async.BaseTVAsync method*), [41](#page-44-0)
- key\_i() (*androidtv.basetv.basetv\_async.BaseTVAsync method*), [31](#page-34-0)
- key\_i() (*androidtv.basetv.basetv\_sync.BaseTVSync method*), [41](#page-44-0)
- key\_j() (*androidtv.basetv.basetv\_async.BaseTVAsync method*), [31](#page-34-0)
- key\_j() (*androidtv.basetv.basetv\_sync.BaseTVSync method*), [41](#page-44-0)
- key\_k() (*androidtv.basetv.basetv\_async.BaseTVAsync method*), [31](#page-34-0)
- key\_k() (*androidtv.basetv.basetv\_sync.BaseTVSync method*), [41](#page-44-0)
- key\_l() (*androidtv.basetv.basetv\_async.BaseTVAsync method*), [31](#page-34-0)
- key\_l() (*androidtv.basetv.basetv\_sync.BaseTVSync method*), [41](#page-44-0)
- key\_m() (*androidtv.basetv.basetv\_async.BaseTVAsync method*), [31](#page-34-0)
- key\_m() (*androidtv.basetv.basetv\_sync.BaseTVSync method*), [41](#page-44-0)
- key\_n() (*androidtv.basetv.basetv\_async.BaseTVAsync method*), [31](#page-34-0)
- key\_n() (*androidtv.basetv.basetv\_sync.BaseTVSync method*), [41](#page-44-0)
- key\_o() (*androidtv.basetv.basetv\_async.BaseTVAsync method*), [31](#page-34-0)
- key\_o() (*androidtv.basetv.basetv\_sync.BaseTVSync method*), [41](#page-44-0)
- key\_p() (*androidtv.basetv.basetv\_async.BaseTVAsync method*), [31](#page-34-0)
- key\_p() (*androidtv.basetv.basetv\_sync.BaseTVSync method*), [41](#page-44-0)
- key\_q() (*androidtv.basetv.basetv\_async.BaseTVAsync method*), [32](#page-35-0)
- key\_q() (*androidtv.basetv.basetv\_sync.BaseTVSync method*), [41](#page-44-0)
- key\_r() (*androidtv.basetv.basetv\_async.BaseTVAsync method*), [32](#page-35-0)
- key\_r() (*androidtv.basetv.basetv\_sync.BaseTVSync method*), [41](#page-44-0)
- key\_s() (*androidtv.basetv.basetv\_async.BaseTVAsync method*), [32](#page-35-0)
- key\_s() (*androidtv.basetv.basetv\_sync.BaseTVSync method*), [42](#page-45-0)
- key\_t() (*androidtv.basetv.basetv\_async.BaseTVAsync method*), [32](#page-35-0)
- key\_t() (*androidtv.basetv.basetv\_sync.BaseTVSync method*), [42](#page-45-0)
- key\_u() (*androidtv.basetv.basetv\_async.BaseTVAsync method*), [32](#page-35-0)
- key\_u() (*androidtv.basetv.basetv\_sync.BaseTVSync method*), [42](#page-45-0)
- *method*), [32](#page-35-0)
- key\_v() (*androidtv.basetv.basetv\_sync.BaseTVSync method*), [42](#page-45-0)
- key\_w() (*androidtv.basetv.basetv\_async.BaseTVAsync method*), [32](#page-35-0)
- key\_w() (*androidtv.basetv.basetv\_sync.BaseTVSync method*), [42](#page-45-0)
- key\_x() (*androidtv.basetv.basetv\_async.BaseTVAsync method*), [32](#page-35-0)
- key\_x() (*androidtv.basetv.basetv\_sync.BaseTVSync method*), [42](#page-45-0)
- key\_y() (*androidtv.basetv.basetv\_async.BaseTVAsync method*), [32](#page-35-0)
- key\_y() (*androidtv.basetv.basetv\_sync.BaseTVSync method*), [42](#page-45-0)
- key\_z() (*androidtv.basetv.basetv\_async.BaseTVAsync method*), [32](#page-35-0)
- key\_z() (*androidtv.basetv.basetv\_sync.BaseTVSync method*), [42](#page-45-0)
- launch\_app() (*androidtv.basetv.basetv\_async.BaseTVAsync method*), [32](#page-35-0)
- launch\_app() (*androidtv.basetv.basetv\_sync.BaseTVSync method*), [42](#page-45-0)
- learn\_sendevent() (*androidtv.basetv.basetv\_async.BaseTVAsync method*), [32](#page-35-0)
- learn\_sendevent() (*androidtv.basetv.basetv\_sync.BaseTVSync method*), [42](#page-45-0)
- left() (*androidtv.basetv.basetv\_async.BaseTVAsync method*), [32](#page-35-0)
- left() (*androidtv.basetv.basetv\_sync.BaseTVSync method*), [42](#page-45-0)
- load\_adbkey()(androidtv.adb\_manager.adb\_manager\_async.ADBPythor *static method*), [6](#page-9-0)
- load\_adbkey() (*androidtv.adb\_manager.adb\_manager\_sync.ADBPythonSync static method*), [10](#page-13-0)
- LOCK\_KWARGS (*in module androidtv.adb\_manager.adb\_manager\_sync*), [12](#page-15-0)

LockNotAcquiredException, [56](#page-59-0)

### M

L

- media\_next\_track() (*androidtv.basetv.basetv\_async.BaseTVAsync method*), [32](#page-35-0) media\_next\_track() (*androidtv.basetv.basetv\_sync.BaseTVSync method*), [42](#page-45-0)
- media\_pause() (*androidtv.basetv.basetv\_async.BaseTVAsync method*), [33](#page-36-0)

media\_pause() (*androidtv.basetv.basetv\_sync.BaseTVSync method*), [42](#page-45-0) media\_play() (*androidtv.basetv.basetv\_async.BaseTVAsync method*), [33](#page-36-0) media\_play() (*androidtv.basetv.basetv\_sync.BaseTVSync method*), [42](#page-45-0) media\_play\_pause() (*androidtv.basetv.basetv\_async.BaseTVAsync method*), [33](#page-36-0) media\_play\_pause() (*androidtv.basetv.basetv\_sync.BaseTVSync method*), [43](#page-46-0) media\_previous\_track() (*androidtv.basetv.basetv\_async.BaseTVAsync method*), [33](#page-36-0) media\_previous\_track() (*androidtv.basetv.basetv\_sync.BaseTVSync method*), [43](#page-46-0) media\_session\_state() (*androidtv.basetv.basetv\_async.BaseTVAsync method*), [33](#page-36-0) media\_session\_state() (*androidtv.basetv.basetv\_sync.BaseTVSync method*), [43](#page-46-0) MEDIA\_SESSION\_STATES (*in module androidtv.constants*), [55](#page-58-0) media\_stop() (*androidtv.basetv.basetv\_async.BaseTVAsync method*), [33](#page-36-0) media\_stop() (*androidtv.basetv.basetv\_sync.BaseTVSync method*), [43](#page-46-0) menu() (*androidtv.basetv.basetv\_async.BaseTVAsync method*), [33](#page-36-0) menu() (*androidtv.basetv.basetv\_sync.BaseTVSync method*), [43](#page-46-0) module androidtv, [57](#page-60-0) androidtv.adb\_manager, [12](#page-15-0) androidtv.adb\_manager.adb\_manager\_async, [5](#page-8-0) androidtv.adb\_manager.adb\_manager\_sync, [9](#page-12-0) androidtv.androidtv, [18](#page-21-0) androidtv.androidtv.androidtv\_async, [12](#page-15-0) androidtv.androidtv.androidtv\_sync, [15](#page-18-0) androidtv.androidtv.base\_androidtv, [17](#page-20-0) androidtv.basetv, [46](#page-49-0) androidtv.basetv.basetv, [18](#page-21-0) androidtv.basetv.basetv\_async, [26](#page-29-0) androidtv.basetv.basetv\_sync, [36](#page-39-0) androidtv.constants, [50](#page-53-0) androidtv.exceptions, [56](#page-59-0) androidtv.firetv, [50](#page-53-0) androidtv.firetv.base\_firetv, [46](#page-49-0) androidtv.firetv.firetv\_async, [47](#page-50-0) androidtv.firetv.firetv\_sync, [49](#page-52-0) mute\_volume() (*androidtv.basetv.basetv\_async.BaseTVAsync* P

#### mute\_volume() (*androidtv.basetv.basetv\_sync.BaseTVSync method*), [43](#page-46-0)

*method*), [33](#page-36-0)

androidtv.setup\_async, [56](#page-59-0)

- power() (*androidtv.basetv.basetv\_async.BaseTVAsync method*), [33](#page-36-0)
- power() (*androidtv.basetv.basetv\_sync.BaseTVSync method*), [43](#page-46-0)
- pull() (*androidtv.adb\_manager.adb\_manager\_async.AdbDeviceUsbAsync method*), [8](#page-11-0)
- pull() (*androidtv.adb\_manager.adb\_manager\_async.ADBPythonAsync method*), [6](#page-9-0)
- pull() (*androidtv.adb\_manager.adb\_manager\_async.ADBServerAsync method*), [7](#page-10-0)
- pull() (*androidtv.adb\_manager.adb\_manager\_async.DeviceAsync method*), [9](#page-12-0)
- pull() (*androidtv.adb\_manager.adb\_manager\_sync.ADBPythonSync method*), [10](#page-13-0)
- pull() (*androidtv.adb\_manager.adb\_manager\_sync.ADBServerSync method*), [11](#page-14-0)
- push() (*androidtv.adb\_manager.adb\_manager\_async.AdbDeviceUsbAsync method*), [8](#page-11-0)
- push() (*androidtv.adb\_manager.adb\_manager\_async.ADBPythonAsync method*), [6](#page-9-0)
- push() (*androidtv.adb\_manager.adb\_manager\_async.ADBServerAsync method*), [7](#page-10-0)
- push() (*androidtv.adb\_manager.adb\_manager\_async.DeviceAsync method*), [9](#page-12-0)
- push() (*androidtv.adb\_manager.adb\_manager\_sync.ADBPythonSync method*), [10](#page-13-0)
- push() (*androidtv.adb\_manager.adb\_manager\_sync.ADBServerSync method*), [11](#page-14-0)

## R

- right() (*androidtv.basetv.basetv\_async.BaseTVAsync method*), [33](#page-36-0)
- right() (*androidtv.basetv.basetv\_sync.BaseTVSync method*), [43](#page-46-0)
- running\_apps() (*androidtv.basetv.basetv\_async.BaseTVAsync method*), [33](#page-36-0)
- running\_apps() (*androidtv.basetv.basetv\_sync.BaseTVSync method*), [43](#page-46-0)

## S

- screen\_on() (*androidtv.basetv.basetv\_async.BaseTVAsync method*), [33](#page-36-0)
- screen\_on() (*androidtv.basetv.basetv\_sync.BaseTVSync method*), [43](#page-46-0)
- screen\_on\_awake\_wake\_lock\_size() (*androidtv.basetv.basetv\_async.BaseTVAsync method*), [33](#page-36-0)

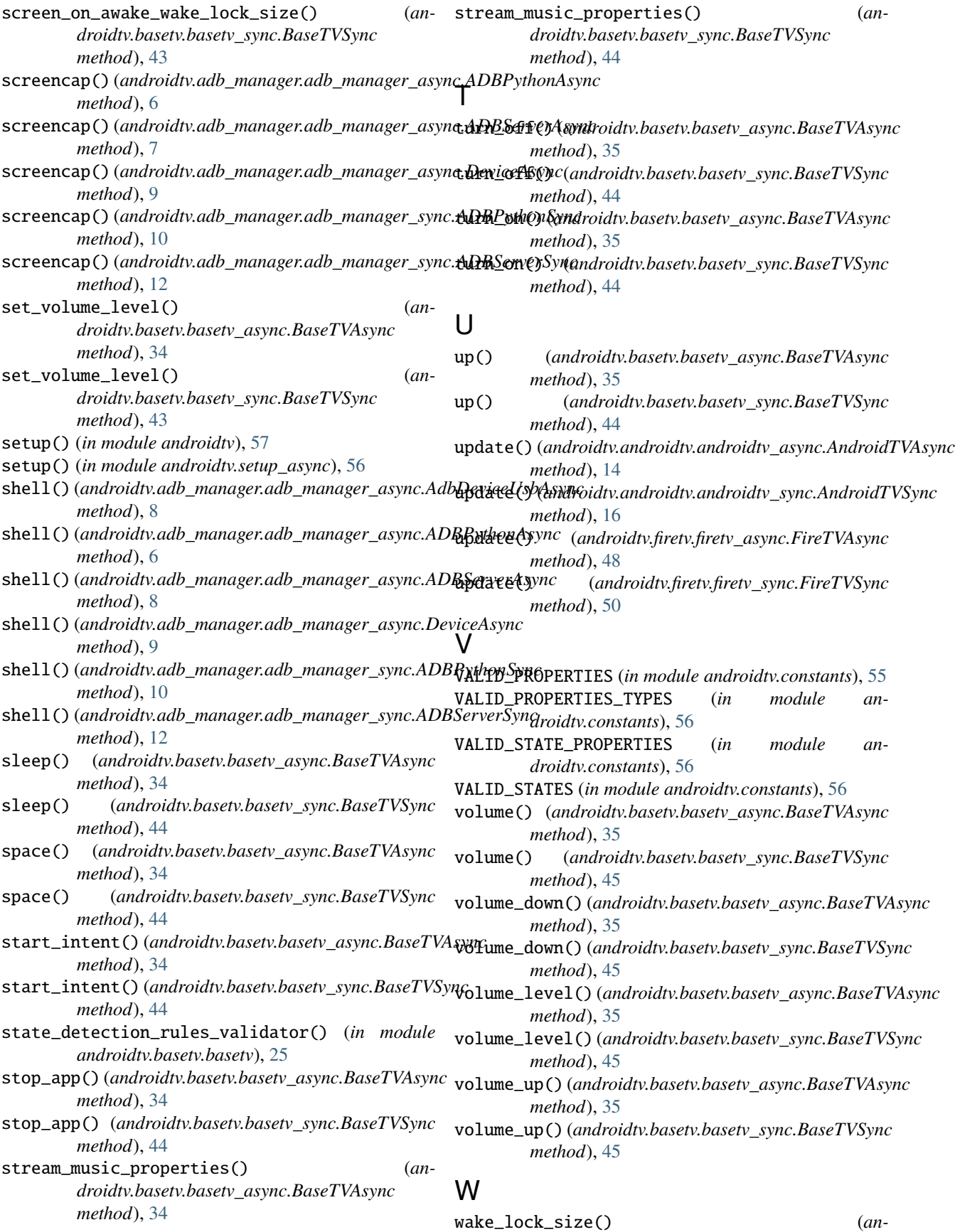

*droidtv.basetv.basetv\_async.BaseTVAsync method*), [35](#page-38-0) wake\_lock\_size() (*androidtv.basetv.basetv\_sync.BaseTVSync method*), [45](#page-48-0)